# Kunterbunt

#### **Das elektronische Magazin mit Themen rund um CompuServe, DFÜ, Menschen und die Welt**

**W**illkommen zu Kunterbunt, dem farbigen Magazin für alle CIS-Teilnehmer und DFÜ-User. Um die einzelnen Rubriken dieses elektronischen Dokuments "aufzuschlagen", klicken Sie mit der Maus bitte auf die jeweiligen Schaltflächen. Gute Unterhaltung! Neu: KuBu im Mail-Abo! (GO SWREG, Nr. 6001).

### **Inhalt Ausgabe Nr. 9 15. Juli bis 31. Juli 1995**

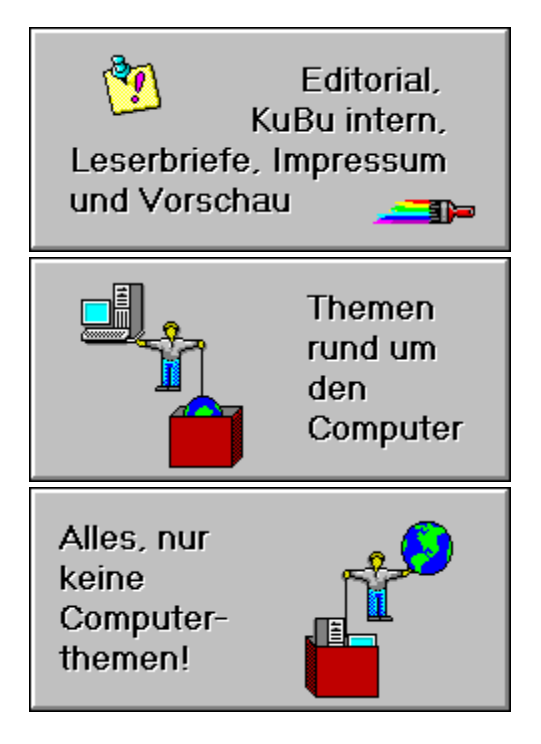

(c) 1995 by Michael Vondung

# **Rund um KuBu**

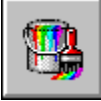

#### **Editotial: Alle vier Wochen**

Das Editorial ist nicht minder bunt als das ganze Magazin. Die Themen reichen von aktuellen Informationen bis hin zu unterhaltsamen Bestandsaufnahmen.

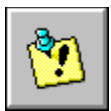

#### **Kunterbunt** intern

Aktuelle Informationen und Bekanntmachungen rund um Ihr Magazin "Kunterbunt". Bitte lesen Sie "Kunterbunt intern" in jeder Ausgabe, Sie können hier wichtige Veränderungen und Ankündigungen nachlesen.

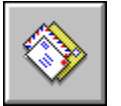

#### **Leserbriefe**

KuBu ist Ihr Magazin! Auf Kritik, Lob und Vorschläge sind wir angewiesen. Lesen Sie hier, was uns andere KuBu-Leser zu sagen haben.

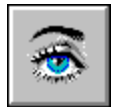

#### **Vorschau**

Was bringt die nächste KuBu-Ausgabe? Diese Rubrik verrät es Ihnen! Allerdings kann es passieren, daß ein ankündigter Beitrag ausfallen muß, weil er nicht rechtzeitig eintraf. Für solche Fälle gilt: Bitte haben Sie Verständnis!

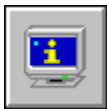

#### **Impressum, Copyright, Bezug**

Klicken Sie hier um zu erfahren, wer für KuBu verantwortlich ist, ob Sie KuBu weitergeben dürfen und welche Möglichkeiten Sie haben, Ihr KuBu ale zwei Wochen pünktlich zu erhalten.

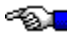

Klicken Sie auf die grafischen Schaltflächen, um eine Rubrik "aufzuschlagen".

# **Computer-Themen**

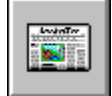

#### **CIS-Aktuell**

Thema dieser Rubrik sind Neuigkeiten rund um den CompuServe-Online-Dienst. Grundlage für Artikel in diesem Bereich sind häufig Presseinformationen von CompuServe.

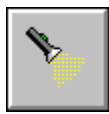

#### **Thema: Kinderwerbung**

Jede Ausgabe von KuBu hat ein besonderes Schwerpunktthema rund um Computer oder DFÜ, über das Sie sich in dieser Rubrik informieren können. Ihre Meinung ist gefragt: Schreiben Sie uns Ihre Meinung zum unserem "Hot Topic".

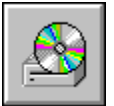

#### **CD-ROMs**

Ständig erscheinen neue CD-ROMs auf dem Markt. Entsprechend schwer fällt es, hier noch den Überblick zu behalten und empfehlenswerte Silberlinge von unbrauchbaren Scheiben zu unterscheiden. KuBu hilft Ihnen bei der Auswahl.

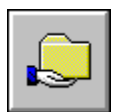

#### **Software-Test: Aktienanalyse mit Parity**

Tests von kommerzieller Software oder interessanter Shareware-Perlen sind in dieser Rubrik zu Hause.

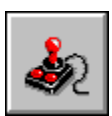

#### **Computerspiele**

In jeder Ausgabe finden Sie in dieser Rubrik einen Test zu einem aktuellen Computerspiel. Auch Tips und Tricks zu den bunten Muntermachern sind hier an der richtigen Stelle.

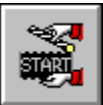

#### **Novizen-Ecke: Internet-Dienste**

Einsteiger in die Welt der digitalen Bits und Bytes haben oft viele Fragen. Diese Rubrik widmet sich den Novizen in den DFÜ/CIS-Gefilden. Für Themenvorschläge ist das KuBu-Team

#### stets dankbar!

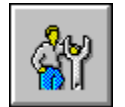

#### **Tips und Tricks**

Tips und Tricks zu Soft- und Hardware finden Sie in dieser Rubrik. Wenn Sie selbst einen nützlichen Kniff beisteuern möchten, der Dank der anderen KuBu-Leser ist Ihnen gewiß!

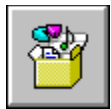

#### **Vermischtes**

Diese Rubrik hält kleinere Beiträge von verschiedenen Autoren für Sie bereit. Gemeinsam ist den Vermischt-Artikeln alles eines: Alle drehen sich um Computer oder Kommunikation.

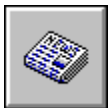

#### **Bekanntmachungen**

Nicht nur globale Neuerungen in CompuServe häufig, auch in den deutschsprachigen Foren bewegt sich einiges. Bekanntmachungen aus den Foren können Sie in dieser Rubrik nachlesen.

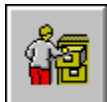

#### **Dateienspiegel**

Die Bibliotheken der CIS-Foren sind voll von interessanten Programmen. In diese Rubrik finden Sie Ausgabe für Ausgabe Hinweise auf interessante Dateien aus unterschiedlichen Foren.

#### ≪ম∎

Klicken Sie auf die grafischen Schaltflächen, um eine Rubrik "aufzuschlagen".

# **Alles, nur keine Computer**

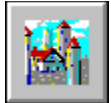

#### **Fortsetzungsroman: Sayntal**

Fantasy-Literatur erfreut sich gerade in der Zunft der Datenreisenden großer Beliebtheit. Einen klassischen Fantasy-Roman,der von CIS-Teilnehmern geschrieben wurde, hält diese Rubrik bereit.

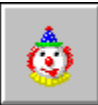

#### **Texte zur Unterhaltung: CIS-Typen**

Neu in KuBu sind lustige Texte aus verschiedenen Bereichen. Mit Computern haben zwar auch diese Texte hin und wieder zu tun (und schon werden wir der Bereichsüberschrift untreu ...), aber im Vordergrund steht der Spaß.

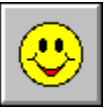

#### **Veranstaltungshinweise**

Wer will schon den ganzen Tag vorm Rechner sitzen? KuBu hält daher Tips für Parties, Hinweise auf kulturelle Veranstaltungen und viele Termine mehr für Sie bereit.

#### ≪Σા **Vermischtes**

Genau wie auch in den Computer-Rubriken von KuBu finden Sie hier allerlei vermischte Informationen zu ganz unterschiedlichen Themen.

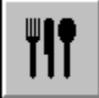

#### **Kochen mit Ralph Belle**

Was braucht der Mensch zum Leben? Richtig, einen Computer und ein Modem. Und was noch? Auch richtig: Nahrung! In dieser Rubrik finden Sie Rezepte für leckere Gerichte und Tips zum besseren Kochen.

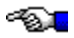

Klicken Sie auf die grafischen Schaltflächen, um eine Rubrik "aufzuschlagen".

# **Editorial**

#### **Alle vier Wochen (von Michael Vondung, 72662,2045)**

Lange befürchtet, nun leider passiert: KuBu wird ab der Ausgabe 10 nur noch monatlich erscheinen. Gründe hierfür ist nach wie vor die mangelnde Mitarbeit und die daraus resultierende Zeitknappheit für mich. Es ist mir aus beruflichen Gründen nicht möglich, zweimal pro Monat jeweils zwei komplette Tage für KuBu zu investieren (das sind rund 15 Prozent meiner Brutto-Arbeitszeit). KuBu war als Hobby-Projekt geplant -- und das muß es auch bleiben. Deshalb habe ich mich dazu durchgerungen, KuBu nur noch alle vier Wochen herauszugeben. Der Inhalt wird als kleine Entschädigung ein wenig umfangreicher -- und vielleicht schaffen es einige Sysop-Kollegen, ihre Zusagen innerhalb eines Monats zu erfüllen (zu dieser Ausgabe kamen überhaupt keine Ankündigungen oder Dateitips mehr). Ändert sich daran nichts, wird KuBu nur noch in den Foren zu finden sein, deren Sysops wenigstens ein bißchen Interesse an diesem Projekt zeigen (im MAGNA-Forum finden Sie mit KuBu mit Sicherheit, dafür kann ich garantieren). Sollten Sie KuBu also zum Erscheinungstermin einmal nicht mehr an der gewohnten Stelle finden, schauen Sie bitte in der Bibliothek "Download-Tips" des MagnaMedia-Forums (GO MAGNA) nach.

Ja, ich bin reichlich verärgert. Es ist schade, wenn man nach einigen Monaten enttäuscht feststellen muß, daß die anfängliche Begeisterung bei den Kollegen und sonstigen Mitstreitern sehr groß war, aber sich bereits nach dem Erscheinen der ersten Ausgabe gänzlich auflöste. Kurzum, alleine läßt sich ein Online-Magazin nicht zweiwöchentlich herausgeben, wenn man nebenher noch einer Arbeit nachgehen muß. Ein bißchen leid tut es mir um die Leute, die regelmäßig Beiträge beisteuern. Nun, bleibt die Hoffnung, daß auch ein monatliches KuBu auf Interesse stößt -- mehr Inhalt wird es jedenfalls haben.

Die nächste KuBu-Ausgabe (Nr. 10) wird zum 1. August erscheinen. Die nachfolgenden Ausgaben kommen dann jeweils zum Ersten eines Monats 'raus.

Michael Vondung

≪১∎

### **Kunterbunt intern**

Eigentlich sollte das Editorial für Infos rund um Kunterbunt herhalten, aber bei mehreren Themen wäre das "Edi" schnell überfrachtet. Aus diesem Grund wurde Kunterbunt um die Rubrik "Kunterbunt intern" erweitert, in der Sie künftig Neuigkeiten, Bekanntmachungen und Aufrufe rund um das Magazin lesen können.

#### **Texte ohne Namen**

Wichtiger Hinweis: Wir speichern die eingehenden Texte aus technischen Gründen jeweils ohne Autorenname. Es ist daher notwendig, daß Sie Ihren Namen und Ihre E-Mail-Adresse im Text selbst vermerken.

#### **CD-Gewinner**

Wer in dieser Ausgabe einen Artikel, Beitrag oder Leserbrief von sich entdeckt, möge bitte seine Adresse an mich schicken. Jeder davon hat eine aktuelle CD-ROM (Plex 6 von Mediaplex) gewonnen! Den Gewinnern geht, sobald die Adresse bei mir eingetroffen ist, die CD direkt von Mediaplex zu.

#### **Leidiges Thema "Artikel" -- 10 CDs pro Ausgabe zu gewinnen!**

Nach den Ausgabe Nr. 6 und Nr. 7 kamen leider fast keine neuen Artikel mehr von Lesern. Keine Lust mehr? "Auf Halde" liegen nur noch ganz wenige Texte, es wäre also prima, wenn sich einige von Ihnen aufraffen könnten, wieder ein paar Zeilen für KuBu zu schreiben. Na, mal ehrlich, wann hat man denn schon die Möglichkeit, etwas zu schreiben, daß das von fast 3000 Leuten gelesen wird? KuBu bietet Ihnen eine solche Plattform -- nutzen Sie sie! Sie wissen nicht, über was Sie schreiben könnten? Hier einige Vorschläge: Erfahrungen mit CompuServe, dem Internet oder Hard/Software-Produkte. Oder haben Sie eine nette Kurzgeschichte auf Lager? Auch Buchtips oder Fernsehkritiken sind willkommen! Regt Sie ein politisches oder alltägliches Thema ganz besonders auf - dann lassen Sie Ihre Luft in einem Artikel ab! Denken Sie daran: In Kunterbunt ist kein Thema ausgeschlossen! Und keine Sorge, niemand erwartet perfekte Artikel! Also, zücken Sie den Editor und hauen Sie in die Tasten! Redaktion und Leser freuen Sich auf Ihre Beiträge! **Als Bonbon verlosen wir ab sofort unter allen Einsendern pro Ausgabe zehn (10!) aktuelle "Plex"-CDs!    Um Ihnen den Gewinn zuschicken zu können, teilen Sie uns bitte zusammen mit Ihrem Beitrag Ihre Postadresse mit! Danke!**

#### **Gesucht werden (noch immer) KuBu-Redakteure**

KuBu hat inzwischen eine Größe (sowohl inhaltlich als auch bei den Leserzahlen) erreicht, bei der es notwendig wird, eine richtige Redaktion aufzubauen. Gesucht werden daher Leute, die sich gerne alleinverantwortlich um eine Rubrik kümmern und zu einem vereinbarten Termin pünktlich die Text abliefern möchten. Abgesehen von den KuBu-internen Rubriken stehen alle Bereiche zur Verfügung. Falls also jemand schon immer einmal aktiv bei KuBu mitarbeiten wollte (und natürlich auch als **KuBu-Redakteur** genannt wird!), jetzt ist die Gelegenheit dazu! Wer Interesse hat, schreibt bitte eine Mail an 72662,2045 (bitte anmerken, um welche Rubrik Sie sich kümmern möchten).

#### **Pressespiegel**

Rekordverdächtig ist die Zeitschrift "PCgo!", die KuBu in Ihrer Ausgabe 8/95 bereits zum zweiten Mal vorgestellt hat. Diesmal sogar mit einem netten Bild. Wir bedanken uns recht herzlich! Falls Sie irgendwo einen Bericht über KuBu erspähen, schreiben Sie uns doch bitte! Unsere Adressen finden Sie im Impressum.

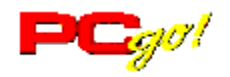

#### **KuBu im Mail-Abo**

Neben dem Post-Abo ist es nun (auf vielfachen Wunsch) möglich, sich KuBu immer aktuell per Mail (als Datei) ins persönliche CIS-Postfach schicken zu lassen. Und zwar einen Tag vor dem offiziellen Erscheinungstermin!. So versäumen Sie keine Ausgabe, haben KuBu einen Tag früher und erhalten als Dankeschön sogar noch eine Vollversion des deutschsprachigen DFÜ-Lexikons, das Erklärungen zu über 500 Begriffen aus dem DFÜ-Fachchinesisch enthält. Das "KuBu-via-Mail"-Abo können Sie bequem über CIS anfordern: GO SWREG und wählen Sie auf der Menüseite "Register Shareware". Die Registrierungsnummer für KuBu ist 6001. Für 10 Dollar erhalten Sie KuBu ein Vierteljahr lang ohne weitere Kosten per Mail zugeschickt. Die 10 Dollar (die automatisch zu Ihrer CompuServe-Rechnung hinzugezählt werden, Sie benötigen also **keine** Kreditkarte!) decken die anfallenden Unkosten ab, eventuelle Überschüsse wandern in die KuBu-Kasse und fließen somit wieder direkt in Ihr Magazin ein.    Bei Fragen wenden Sie sich bitte direkt an die KuBu-Redaktion (72662,2045). **Wir danken Ihnen für Ihre Unterstützung, die Sie KuBu durch ein Abo zuteil werden lassen!**

#### **Ihre Ideen und Wünsche sind gefragt!**

Daß Kunterbunt ein Magazin für seine Leser sein möchte, wurde schon häufiger betont. Aus diesem Grund sind wir ganz besonders auf Ihr Feedback, auf Ihre Reaktionen und Ihre Wünsche angewiesen. Schreiben Sie uns bitte, was Sie gerne in KuBu lesen möchten, wie Ihnen die Entwicklung des Online-Magazins gefällt und welche Kritikpunkte Sie sehen. Die Redaktion hat immer ein offenes Ohr für Sie! Und wenn mal eine Antwort von uns länger dauert - keine Bange, es werden alle Mails aufmerksam gelesen. Das wichtigste sind die Leser, das steht auch künftig ganz klar im Vordergrund.

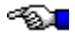

# **Aktuelles von CompuServe**

**I**n dieser Rubrik veröffentlichen wir interessante Presseinformationen von CompuServe Deutschland oder eigene Berichte rund um CIS. Wie immer: Vorschläge werden gerne entgegengenommen.

#### **WinTV, die interaktive Programmzeitschrift**

Mit winTV können Sie sich Ihre eigene Fernsehprogramm-Zeitschrift erstellen. Nachdem Sie sich das winTV-Basisprogramm auf Ihren PC geladen haben, können Sie sich jede Woche das aktuelle Fernsehprogramm auf Ihren Computer holen. Das Wochenprogramm wird jede Woche aktualisiert und steht Ihnen dann zum Herunterladen auf Ihren Computer zur Verfügung.Die in WinTV abgelegten Informationen können gegen eine geringe Gebühr geladen werden. Es fallen keine zusätzlichen Verbindungsgebühren an. Die Gebühren für die einzelnen Dateien werden automatisch von Ihrem CompuServe-Konto abgebucht. Probieren Sie WinTV einfach aus. Ob Sie Programminformationen der TV-Sender komplett oder nach Sparten laden, oder sich eine Filmvorschau von ausgewählten Filmen ansehen möchten, hier werden Sie sicher fündig. Sie erreichen WinTV über Go WINTV.

#### **Neue E-Mail-Übergänge auf CompuServe**

Ab sofort sind weitere Electronic-Mail-Übergänge nach Advantis, Infonet und der Deutschen Bundespost Telekom verfügbar, die allen CompuServe-Mitgliedern erweiterten Zugriff auf eine große Zahl von privaten sowie unternehmensweiten elektronischen Briefkästen ermöglicht. Das Gateway zum Telebox-400-Dienst (X.400) bietet den Mitgliedern direkten Zugriff zu einem der größten E-Mail-Verbünde Europa´s. Über weitere Verbindungen mit dem Advantis E-Mail-System sowie dem Infonet Nachrichtenservice wurde ein einfacher Übergang zu E-Mail-Benutzern in tausenden von Unternehmen geschaffen. CompuServe stellt desweiteren Verbindungen zu ARCOM400, Internet, Advantis, Infonet, AT&T, SprintMail und MCI Mail zur Verfügung. Wie bei allen X.400-Übergängen auf CompuServe sind diese Verbindungen über den CompuServe E-Mail-Dienst sowie den Novell NetWare MHS Mail Hub verfügbar.

Weitere Informationen über X.400, Advantis, Telebox 400 und Infonet erhält man auf CompuServe mit GO MAILHELP. Den CompuServe E-Mail-Dienst erreicht man mit GO MAIL, den Novell NetWare MHS Hub mit GO MHS. CompuServe Incorporated bietet seinen Mitgliedern in aller Welt Zugang zu über 2.000 Datenbanken und Dienstleistungen sowohl für private als auch geschäftliche Zwecke. Weitere Angebote sind die Frame-Relay-Technologie, Weitverkehrs- und lokale Netzwerk-Dienste, Wirtschaftsinformationen und Software für bedeutende Unternehmen in aller Welt.

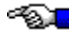

### **Leser-Meinungen**

**I**n dieser Ausgabe finden Sie wieder eine kleine Auswahl von Leserbriefen. Bitte geben Sie bitte bei Leserbriefen an, wenn Sie NICHT möchten, daß wir sie an dieser Stelle veröffentlichen. Danke! Auch für diese Ausgabe gilt: Leserpost, oder besser gesagt: Leser-Mails, richten Sie bitte per CIS-Mail an 72662,2045 oder hinterlassen Sie eine öffentliche Nachricht in einem der "Kunterbunt!"-Foren (siehe "Impressum, Bezug und Copyright").

#### **Kursiv-Schrift**

**Zunächst auch von mir: Kompliment zur KUBU und " weiter so !" Das ist sicher leichter gesagt als getan und ich suche auch schon krampfhaft nach Themen die für Kubu-Leser interessant sein könnten. Ich finde KUBU einfach toll und es wäre zu Schade wenn sie an "Stoffmangel" eingehen müßte. Ich bin auch erst relativ kurz online und kann somit nicht auf einem Erfahrungsschatz zurückgreifen. Als Anfänger ist man doch recht unsicher wenn man in diese neue Welt vorstößt. Es kostet schon eine Überwindung sich in eine Konferenz einzuschalten oder jemanden einfach anzusprechen. Ich könnte mir denken, daß es vielen Anfängern ähnlich geht und das eine "führendes Händchen" herzlich gerne angenommen würde. Vielleicht wäre dies ja auch einmal einen Artikel in der KUBU wert (vielleicht hat es ihn ja auch schon gegeben !?). Noch einen Hinweis hätte ich. Mir ist aufgefallen, daß Deine Antworten zu den Leserbriefen in der KUBU stets in Kursivschrift abgefaßt sind. Das ist zwar eine gute Differenzierung zu den Leserbriefen, meiner Meinung nach aber zu Lasten der Lesbarkeit. Eventuell wäre eine andere Farbe oder eine Fettschrift lesbarer. Bleibt mir zum Schluß nur noch Dir und uns noch mindestens noch weitere 1000 KUBU-Ausgaben zu wünschen.**

#### **Die besten Grüße**

#### **(Ferdi Stein 100525,2071)**

Wie Du siehst, erscheinen meine Antworten nun in Normalschriftt, während die Leserbriefe in blauer Schrift abgefaßt sind. Nun, der Artikelmangel hat bei KuBu jetzt dazu geführt, daß es nur noch alle vier Wochen statt zweiwöchentlich erscheint. Das, was zur Zeit an Beiträgen eintrifft, reicht nur knapp für jeweils eine einzige Ausgabe. Für die Kino-Rubrik kam beispielsweise schon mehrere Wochen nichts mehr, so daß sie in dieser Ausgabe leer ist. Bevor ich ein qualitativ minderwertiges Produkt unter meinem Namen herausgebe, würde ich es lieber einstellen. Aber ich gebe die Hoffnung nicht auf, daß sich die Situation bei einer monatlichen Erscheinungsweise verbessert. Das Problem ist ja, daß die Leute an KuBu die gleichen Ansprüche wie an kommerzielle Publikationen richten. Dabei werden folgende Punkte übersehen: An einem normalen Magazin arbeitet ein ganzer Redakteursstab hauptberuflich (ich bin Journalist, aber ich lebe nicht von KuBu), durch Werbung -- von den KuBu-Lesern strikt abgelehnt -- werden Magazine finanziert; und last but not least werden kommerzielle Hefte verkauft, während KuBu kostenlos zu haben ist. Mit ein bißchen mehr Mitarbeit wäre es möglich gewesen, KuBu alle zwei Wochen herauszugeben. Das hat leider nicht geklappt, aber vielleicht funktioniert es, jeden Monat ein hochwertiges, nach wie vor kostenloses Online-Magazin herauszubringen. (mv)

**Diverses und viele Fragen**

**Sehr geehrter Herr Vondung,**

**durch puren Zufall erhielt ich auf der letzten Monats-CD der Firma CDV in Lage die Erstausgabe Ihrer Online-Zeitschrift "Kunterbunt". Nach dem ich diese gelesen hatte und davon total begeistert war, machte ich mich sofort auf die Suche, um die neueste Ausgabe zu ergattern, was mir auch auf Anhieb gelang. Dann kam ich auf die Idee, nach älteren Ausgaben zu suchen. Ich fand auch diese, allerdings nur bis zur Ausgabe 4 zurück. Gibt es eine Möglichkeit, auch noch die Ausgaben 2 und 3 zu erhalten?**

**Ihre Zeitschrift ist wirklich eine ganz tolle Idee. Vor allem für mich als totalem Neuling in Sachen Compuserve stellt es eine ganz wichtige Hilfe dar. Als Anregung möchte ich vorschlagen, auch in Ihrer Einsteiger-Rubrik mal auf die Kostensituation im CompuServe einzugehen. Als jahrelanger Datex-J-Benutzer bin ich es gewohnt, auf kostenpflichtige Aktionen aufmerksam gemacht zu werden. Für mich ist es im Moment fast unmöglich die Kostenstruktur zu durchschauen. Vielleicht geht es ja anderen Einsteigern ähnlich. Da wäre es doch vielleicht wirklich nützlich, zu wissen, was z.B. Downloaden von Programmen oder das Chatten mit anderen Compuservern real kostet. In diesem Zusammenhang tauchen dann natürlich auch Fragen auf wie: "Gibt es Preisunterschiede bei den Foren?" oder Ähnliches. Oder hängt der Preis vom Anbieter ab oder wird dieser von CompuServe sozusagen vorgeschrieben?**

**In einem Ihrer Beiträge las ich auch, daß es den WinCIM bereits in der Version 1.4 gibt. Nun meine Frage: Handelt es sich hierbei ausschließlich um die englische Version, oder ist bereits eine deutsche Version erhältlich? Ich verstehe eigentlich nicht, warum ich dann in der vergangenen Woche von CompuServe Deutschland noch die Version 1.3.1D erhielt (So kurz bin ich erst dabei! Aber schon total begeistert). Ich habe einige Shareware-Programme, die ich gerne per CompuServe registrieren lassen möchte. Leider funktionierte da irgendwas nicht richtig. Es hieß, das sei erst möglich nachdem ich mein zweites Paßwort erhalten habe. Was hat es damit auf sich? Und wie bzw. wann bekomme ich es???? Wie geht das Ganze überhaupt weiter, wenn mein Testmonat vorbei ist?**

**Ich werde Sie vielleicht mit meinen ganzen Fragen nerven, hoffe aber, daß Sie es mir nicht übelnehmen, denn ein Einsteiger tut sich in diesem Datendschungel schon ganz schön hart.      Für Ihre Aufmerksamkeit bedanke ich mich im Voraus ganz herzlich und würde mich über eine Antwort sehr freuen.**

#### **Mit freundlichen Grüßen (Ruth Bauer 100641,2156)**

Kunterbunt wurde von CDV also auf deren Monats-CD gepreßt? Nun, andere Publsiher haben wenigstens vorher nachgefragt (Mediaplex, PCgo!, etc.) und ein Belegexemplar geschickt. Bei CDV scheint man dies nicht für notwendig zu erachten. Schade. Nun zu Ihren Fragen: Sie finden alle Ausgaben von KuBu zumindest im MagnaMedia-Foren (MAGNA) in den Bibliotheken "Download-Tips" (die letzten drei aktuellen Ausgaben) und "Infothek: KuBu/Mix" (alle anderen Exemplare sowie verschiedene andere Online-Magazine). Die Kostenstruktur von CompuServe ist einfacher als die von Datex-J: Jeder Dienst, der mit einem Plus-Zeichen ("+") im Namen gekennzeichnet ist, kostet pro Stunde 4,80 Dollar. Dabei ist es egal, ob Sie während dieser Zeit Nachrichten lesen, Programme herunterladen oder sich mit anderen Teilnehmern unterhalten. Die Grafik mit der aktuellen Kostenstruktur können Sie aus dem CISHILFE-Forum herunterladen. Die Preise sind einheitlich, die Anbieter haben darauf keinen Einfluß (und werden in die Preisgestaltung auch nicht einbezogen). CompuServe hat Ihnen WinCIM 1.3 zugeschickt, weil es von der aktuellen 1.4 noch keine deutsche Version gibt. Shareware können Sie im SWREG-Bereich erst dann registrieren, wenn Sie Ihr endgültiges

Paßwort von CompuServe erhalten haben (ca. zwei bis drei Wochen nach der Anmeldung). (mv)

#### **BTXplus?**

**Ich habe eben in der neuen Kubu 08 in den Leserbriefen etwas von "BTXplus" gelesen. Was soll denn das sein?? Du hast da geantwortet dfas DU u.a. auch Sysop bei BTX bis. Vielleicht kannst Du in der Kubu mal etwas genauer auf das neue BTXplus eingehen. Mich interessiert vorallem die Kostenfrage dabei, vorallem weil die Telekom zum 01.01.1996 die Gebühren im Ortsnetz Bereich erheblich ändern will.**

**Wenn die das so wie es im FOCUS 25/1995 stand durchsetzen dann ist für meine Bergriffe der Aufschung der "Datenautobahn" ziemlich schnell wieder am Ende. Wer soll sich das als privater Nutzer noch leisten können?!? :-(((**

**Vielleicht kannst Du das Thema Gebührenerhöhung mal in der Kubu zum "Thema" machen. Ich finde es wird generell zu wenig darüber berichtet. Es ist mit sicherheit interessant wie die andere Kubu-Leser dazu sehen. Evtl. hast Du da genauere Infos ob das jetzt schon beschlossenen Sache ist, oder paßt Telekom auf das das nicht zu sehr an die öffentlichkeit kommt ??**

**Ich wollte aber auch noch die Idee mit der "KuKa" von Burkhardt Schrader aufgreifen. Wenn Kleinanzeigen dann nur in einer seperaten Zeitschrift, dann kann bei interesse diese geladen werden. Außerdem droht dann die "gute alte" Kubu nicht aus den Nähten zu platzen.**

#### **(Christian Rudolph 100542,3122)**

BTXplus (oder: Telekom Online Plus) ist der sogenannte "Premium-Dienst" der Telekom. Hauptsächliche Unterschiede zum bisher bekannten BTX: Kein Schmuddelkram (also keine Sex-Angebote), keine Abzocker-Angebote, redaktionell gepflegte Bereiche, ab Herbst durchgehende grafische Oberläche (ähnlich WinCIM) und ein einheitlicher Preis für alle Angebote. Besonders der besagte einheitliche Preis ist interessant: Es fallen pro Stunde lediglich 3,60 Mark an. Egal, ob man Nachrichten liest, Programme herunterlädt oder im Online-Treff unterwegs ist. Zieht man dann noch in die Betrachtung, daß ab Herbst bundesweit der Zugang zum Ortstarif mit mindestens 14400bps möglich sein wird, eröffnet sich hier eine interessante Alternative. Zum Thema "Preiserhöhungen" ist etwas geplant, allerdings wird der Beitrag aus Zeitgründen nicht vor der Ausgabe 11 (die am 1. September erscheint) erscheinen können. (mv)

#### **Verspätungen**

#### **Hi Michael,**

**tja eigentlich hätte ich ja nicht gedacht einmal ein E-Mail an eine so große Leserschaft zu verfassen:-) Aus "3.000" können ja schließlich 30.000 oder sogar mehr werden. Macht so weiter und der Erfolg ist auf Eurer Seite.**

**Ich als totaler Neuling in der Computerwelt und CompuServe- Szene bin richtig ("scharf" :-) ) auf KUBU und bin auch immer gleich zum neuen Erscheinungstermin am Ball. Hier muß mein Kämpferherz aber auch ein kleinen Rüffel aussprechen. 3 Tage Verspätung so geht es nicht:-) Die Kosten für Telekom und Forenkosten** 

**steigen bei stündlichem nachsehen, ist KUBU schon da, in die Regionen eines schönen kühlen Sommerweizen:-)) Prost!! Nun gut, ich hoffe ein wenig Kritik belebt das Geschäft.**

**Aber nun zu meinem eigentlichen Anliegen. Ihr schreibt in den Online-Tips unter " Der Wincim spricht mit Ihnen." Das nur der Rechner mit Soundkarte mit seinem Herren und was da sonst noch an dem PC rumspielt spricht. Mein kleines Notebook spricht auch ohne Soundkarte mit mir. Ist halt gut erzogen:-) Nein, auch diejenigen die keine Soundkarte ( fast unmöglich? ) besitzen können in den "Genuß" der netten Frauenstimme kommen. Mein PC-Speaker ersetzt natürlich nicht die Stereroanlage und die Soundkarte, der wohl meisten Besitzer. Aber es gibt vielleicht noch einige Anfänger, so wie ich, die nicht oder noch nicht das richtige No How besitzen und doch gerne etwas krechzen hören wollen. Bei neuer E-Mailpost sagt meine mir nette Frauenstimme immer: Sie haben neue Post bekommen. Auch wenn ich ein Forum betrete gibt es einen Hinweis. OK muß nicht sein ( weiß ja jeder selber:-) ) doch ganz witzig.    Also an alle die ohne eine Soundkarte leben müßen. Holt Euch die Datei PC-Speaker. Wo Ihr die bekommen könnt wird Euch sicherlich der Michael in seinem immer so "schrägen" Text beantworten können:-)**

#### **Gruß von Norbert**

#### **(Norbert Thimm 100124,2756)**

Nun, auch diese Ausgabe ist wieder zwei Tage später erschienen. Da dies in der Tat peinlich ist, waren die Terminprobleme ein Grund dafür, KuBu künftig nur noch monatlich herauszugeben. Da ich als freiberuflicher Journalist von Aufträgen lebe, haben diese selbstverständlich immer Priorität. Und wenn ich dann noch eine Magenverstimmung bekomme, verschieben sich alle Termine entsprechend nach hinten (das war diese Woche der Fall). Bei einer monatlichen Erscheinungsweise steht mehr Vorlaufzeit zur Verfügung, so daß besser geplant werden kann. Für die Leser mag dies frustrierend sein, alles andere würde aber an meiner Existenzgrundlage nagen. Die "Abo-via-Mail"-Sache war übrigens der Versuch, dieses Projekt auf stabilere Füße zu stellen, das heißt, wenigstens ein paar Dollar zu verdienen, so daß die Unkosten gedeckt werden. Leider stieß das Abo-Angebot bisher nur auf relativ (52 Mail-Abonennten) geringe Resonanz. Wer also weiterhin etwas für KuBu tun möchte, sollte wirklich ein Mail-Abo für 10 Dollar in Erwägung ziehen -- das ist die Möglichkeit, KuBu zu unterstützen! (mv)

#### **Online-Dienste, schwule Netze**

**Nachdem ich die letzten zwei Ausgaben der kuBu gelesen habe, moechte ich mich nun auch einmal zu Wort melden. Und... da bin ich. < g >**

**Ja, was muss denn nun einen Online - Dienst ausmachen, der von mir, als poteniellen Kunden als gut eingestuft wird?    Mmmh, die Vielfalt und Anwenerfreunlichkeit von Compuserve, das bunte, deutschsprachige Angebot von Btx und die persoenliche Naehe, die ich bei den Mailboxen finde. Ich bin nach wie vor eher in den mailboxen zu finden und ueberschuette meine Stammbox geradezu mit Mails, als das ich in Compuserve herumtiggere. Zum einen ist es billiger, zum anderen habe ich auch die Moeglichkeit, die Leute, denen ich tippe, eher einmal zu begegnen oder sie bewusst einmal kennenzulernen und vielleicht auch mehr...**

**Ich bin nicht der Meinung, das die Mailboxszene schrumpft, eher im Gegenteil.** 

**Meine Stammbox scheint unaufhoerlich zu wachsen. Das mag wohl daran liegen, das ich schwul bin und meistens im Gaynet oder Youngsternet tippe, zwei schwulen Netzen und ich da die Moeglichkeit habe, mit Gleichgesinnten mich auszutauschen und auch den ein oder anderen kennenzulernen, sei es auf Usertreffen oder privat. Fuer viele Schwule sind diese netzte wege aus Probleme, Kontaktmoeglichkeiten und Schritte aus der Isolation. Sie helfen oft, das Coming Out besser zu meistern, ihr eigenes Wesen besser zu verstehen und so manche Probleme besser zu bewaeltigen. Ich wuerde sehr gern mehr darueber schreiben, aber ich weiss nicht, ob das in die KuBu passt und ob die Leser so etwas hoeren moechten.**

**Noch einige Worte zu Compuserve, Btx, America Online, Europa Online und Internet Ich habe erst kuerzlich den Auskunftsservice der deutschen bahn AG bei Compuserve getestet und fand ihn hervorragend. Wenn ich dann auch noch per DFUE einkaufen koennte, so aehnlich halt , wie bei Btx, dann koennte ich auf letzteres ganz verzichten. Ich wuerde mir ein reichhaltigeres deutschsprachiges Angebot wuenschen. Ich habe zwar jetzt meine Btx - Kennung bekommen, aber irgendwie interessiert mich das Telekom - System gar nicht so. Zum einen bin ich mit meiner Mailerei und CS durchaus beschaeftigt, zum anderen scheint es zu langsam und zu teuer zu sein. ich verdiene nicht viel und muss da schon gucken, wo ich mitmach und wo nicht.**

**America Online und Europa Online interessiert mich gar nicht. was soll ich denn mit noch mehr solchen Online - Diensten anfangen? Irgendwann weiss ich dann nicht mehr, wo mir der Kopf steht. Ich braeuchte eher einen, der den meisten meiner Ansprueche geneugt, als ein Dutzen verschiedener Anbieter, von denen ich mir die brauchbarsten Sachen herauspicken muss. Wenn ich an Internet denke, werde ich ganz aufgeregt, obwohl meine fehlenden Englisch - Kenntnisse da ein Problem werden wuerden. Es ist die Groesse und die Moeglichkeit, die ich mit Internet habe, die mich reizt. Wer weiss? Irgendwann habe ich vielleicht auch meine eigene Homepage.**

#### **Gruesse aus Muenchen**

#### **(Rene Gaebler 100641,503)**

Zuerst einmal: KuBu steht für Kunterbunt, hier paßt also alles und jeder. Es ist dabei völlig irrelevant, ob jemand schwul ist oder nicht. Wenn Du also darüber schreiben möchtest, welche Erfahrungen Du in der DFÜ gesammelt hast, dann bietet Dir KuBu die entsprechende Plattform (wie jedem, der über seine DFÜ-Erlebnisse berichten möchte). Also, nur zu! Mit der "Mall" (GO MALL) gibt es ja schon die Möglichkeit, zumindest per Kreditkarte bei amerikanischen Händlern einzukaufen. Für die meisten hiesigen Teilnehmer ist das freilich völlig uninteressant (wenngleich es höchst spannend ist, sich eine Kiste Orangen aus Kalifornien kommen zu lassen <q>). CompuServe plant aber bereits eine deutschsprachige Mall, in der dann (für hiesige Verhältnisse) bequemer online eingekauft werden kann. (mv)

**Leserbriefe richten Sie bitte an die CompuServe-Kennung 72662,2045. Falls Sie selbst kein CIS-Mitglied sind (und Sie KuBu beispielsweise aus einer Mailbox haben), dann können Sie auch an 72662.2045@compuserve.com (Internet/Usenet) oder 2:244/1550.10 (FidoNet) schreiben. Danke!**

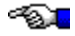

### **Thema**

#### **Kids und Kommerz**

#### **Fernsehwerbung für Kinder: Statt Fakten und seriöser Analysen bestimmen Glaubensbekenntnisse die Diskussion**

#### **(von Medienjournalist Michael Stadik)**

Beim Thema "Kinder und Werbung" sind die Fronten im Glaubenskrieg nicht immer klar abgesteckt. "Die deutschen Kinderprogramme können sich alles in allem sehen lassen - auch im internationalem Vergleich", bilanzierte die beliebte Zeitschrift "Eltern" einen Programm-Test im Oktober 1994. Immerhin bescheinigte die Jury (u.a. der Jugendforscher Prof. Klaus Hurrelmann) sogar privaten Programmen wie "Paddington Bär", sie seien "problemlos auch für kleinere Kinder geeignet". Die Gegenstimme dazu: "Ein durch Werbung finanziertes Kinderfernsehen muß genauso auf Einschaltquoten zielen wie die privaten Erwachsenenprogramme. Das hat zur Folge, daß die Programmangebote immer primitiver werden", wettert der Präsident des Deutschen Kinderschutzbundes Heinz Hilgers. Seine Horrorvision: "Außerdem werden die Kinder durch solche Programme von morgens früh bis in den Abend mit Werbebotschaften überhäuft und so zu unkritischen Konsumenten abgerichtet."

Weil das Fernsehen außerdem "immer wieder Unfrieden in die Familien trägt" kämpfen die Kinderschützer an allen Fronten gegen die Glotze im allgemeinen und die TV-Spots im speziellen. Von Appellen an die Wirtschaft, bestimmte Werbeumfelder zu boykottieren, bis zu Forderungen nach einem generellen Verbot der TV-Werbung reichen die Themen der plakativen Sonntagsreden. Jüngster Erfolg: Auch in der laufenden Novelle des Rundfunkstaatsvertrages wird laut darüber nachgedacht, ob TV-Werbung nicht zu bestimmten Tageszeiten ganz verboten werden soll.

Wissenschaftlich abgesichert sind die solcherart geadelten Thesen der Kinderschutz-Funktionäre jedoch keineswegs. Im Gegenteil: "Zur Wirkung von Werbung auf Kinder und Jugendliche sind bislang kaum eindeutige Aussagen möglich", stellt der ARD-Forschungsdienst im Juli 1994 fest. Die ehemalige Jugendministerin Angela Merkel (CDU) kassierte sogar die Studie "Kinder und Werbung" des Bielefelder Medienpädagogen Professor Dieter Baacke wieder ein, weil die Ergebnisse nicht eindeutig auf ihre politische Linie getrimmt werden konnten. Kein Wunder: "Beim Thema Werbung brauchen wir weniger Mythenproduktion und mehr Rationalität", hatten die Wissenschaftler Frau Merkel ins Stammbuch geschrieben.

Was indes nicht mehr benötigt wird, sind weitere Forschungen, die auf simplen Reiz-Wirkungs-Theorien beruhen. Darauf nämlich - hatte ein Kind genügend Kontakt mit "Käpt´n Iglo", verschmäht es alle anderen Fischstäbchen - baut die Argumentation vieler Kinderschützer auf, ohne daß die komplexe Kinderwelt auch nur annähernd erfaßt werden kann. Im folgenden daher der Versuch, die vermeintlich naheligenden Positionen gegen TV-Werbung genauer unter die Lupe zu nehmen.

#### **These: Kinder werden durch TV-Werbung zu "kritiklosen Konsumenten erzogen"!**

Mehrere Studien befassen sich ausführlich mit diesem Vorwurf. Weltweit immer wieder zitiert wird zum Beispiel die Studie des Münchner "Institut für Jugendforschung" (IJF) aus dem Jahre 1993. Danach steht bei deutschen Kindern vor allem das Sparen hoch im Kurs: 70 Prozent der Befragten legen die Hälfte ihres verfügbaren Einkommens auf dem Konto an, bereits in jungen Jahren wird deutschen Kindern der Wert des finanziellen Maßhaltens beigebracht. Bei jährlich 6,5 Milliarden Mark Taschengeld und Geldgeschenken, so die Verbraucheranalyse 1994, sammelt sich so in den Sparschweinen ein kleines Vermögen an. Und was wird davon gekauft? Kinderwunsch Nr. 1: ein Fahrrad.

In puncto Kritikfähigkeit sind sich viele Experten einig, daß ältere Kinder sehr wohl zwischen Fiktion und Realität entscheiden können, nicht an jeden Werbespot glauben wie an den Kreuzweg Christi. Entsprechende Ergebnisse legt die ARD/ZDF-Studie "Kinder und Medien" (1990) nahe. Bei Kleinkindern bis zum Alter von etwa drei bis vier Jahren, das sieht auch der Kinderschutzbund so, ist es hingegen kein großes Problem, die Kinder vom Fernsehgerät abzulenken.

Manche Eltern sollen sich sogar das fundierte, wohl auch durch Werbung erlernte Produktwissen ihrer Sprößlinge zunutze machen und überlassen dem "Gameboy" die Entscheidung über den neuen PC. Sowohl wegen dieser Kompetenz als auch wegen der berüchtigten "Nörgel-Power" stehen die Kinder im Fokus der Mediaplaner. Doch auf die Relationen kommt es hier an: Die deutschen Spielzeughersteller investierten 1992 laut "Television Business International" lediglich 160 Millionen Mark in die Werbung. Dies entspricht zwei Prozent der gesamten Werbeausgaben diesen Jahres. Hauptzielgruppe der Werbewirtschaft sind nach wie vor die Erwachsenen.

#### **These: "Gegen das Fernsehen können Eltern nicht anerziehen"!**

Doch. Sie müssen nur wollen. Die Professorin Angela Ann Zukowski, Geschäftsführerin des "Center for Religious Communication", Dayton, gibt zum Beispiel folgende Tips: Eltern sollen ihre Kinder fragen, ob sie gerade Werbung oder Programm sehen. (Eine falsche Antwort kann durchaus als Warnsignal verstanden werden). Oder: Beim Einkaufen sollten die Eltern gemeinsam mit ihren Kindern die beworbenen Produkte genau inspizieren, damit die Kinder den Unterschied zwischen Bildschirm-Spielzeug und echter Puppe erkennen können.Manchmal, so Angela Zukowskis Beobachtung, langweilen besonders die stark beworbenen Produkte die Kinder sehr schnell - eine ungemein reizvolle Lernmethode. Prinzipielle Voraussetzung für Zukowskis Ratschläge: Mutter oder Vater übernehmen Verantwortung für ihre Nachkommen. Die Macher in der TV-Branche wollen jedenfalls nicht allein den Kopf hinhalten: "Was kann das Elektrizitäts-Werk dafür, wenn mein Kind mit dem Finger in die Steckdose greift?", so ein beliebtes Argument.

#### **These: Kinder mit wenig sozialen Kontakten werden noch mehr von der Gesellschaft abgekoppelt!**

In der Tat sprechen die Statistiken für eine relativ hohe Zahl von "Schlüsselkindern" in Deutschland. Nach Angaben des Statistischen Bundesamtes in Wiesbaden wachsen hierzulande 15,8 Millionen Kinder und Jugendliche unter 18 Jahren auf. 2,1 Millionen Kinder leben allein oder mit Geschwistern bei ihrer alleinerziehenden Mutter, 314.000 Kinder allein bei den Vätern. Viel Zeit bleibt auch in den Familien mit beiden Elternteilen nicht: In 2,5 Millionen Familien mit Kindern haben beide Elternteile eine wöchentliche Arbeitszeit von 36 Stunden und mehr. Kommen Eheprobleme, Alhkoholismus, fehlende Kindergartenplätze oder Arbeitslosigkeit hinzu, erleben Kinder ohnehin eine harte Zeit. In solchen Haushalten ist wahrscheinlich die Metapher von der "elektronischen Oma" entstanden. Ob für diese Mißstände allerdings nur die Fernsehwirtschaft angeklagt werden darf, bezweifelt auch der Kinderschutzbund: "Kinder sind für die Politik immer nur in Wahlkampfjahren ein Thema", weiß Walter Wilken, Geschäftsführer des Verbandes. Die politische Nagelprobe der 90er aus seiner Sicht: "Das Thema Kinder und Armut in Deutschland."

#### **These: Kinder verbringen immer mehr Zeit vor dem TV-Gerät!**

Falsch - trotz des in den letzten Jahren enorm gestiegenen Angebots an Kinder-TV sinkt die TV-Nutzung von Kindern. So lag die tägliche Sehdauer der 6- bis 13jährigen Kids im vergangenen Jahr nach Angaben der Nürnberger Gesellschaft für Konsumforschung bei durchschnittlich 100 Minuten - sechs Minuten weniger als 1993. Im Vergleich zu allenden anderen Altersgruppen sehen die Kinder zwischen sechs und 13 Jahren damit am wenigsten fern. In dieser Zeit wird aus dem Fernseh-Kiosk herausgegriffen, "was die Kinder brauchen können", fand das Hamburger Institut "Jugend, Film, Fernsehen" Hamburg heraus. Zapping als Freitzeitbeschäftigung eben.

Zu den Dauerbrennern der sechs- bis 13-jährigen gehören dagegen Erwachsenenprogramme wie "Wetten, daß...?" (1,14 Millionen im 1. Quartal 1994), "Die Lindenstraße" (0,72 Millionen) oder Spielfilme jeglicher Couleur. Spezifische Kinderprogramme indes erreichen deutlich weniger Publikum ("Die Sendung mit der Maus" zum Beispiel 0,62 Millionen Kinder), aber hohe Marktanteil in dieser Zielgruppe mit Werten bis zu 70 Prozent.

Fernsehen ist aber nur eine Zeile in den Terminplänen der Kinder, so die Verbraucheranalyse 1994: Die allermeisten der sechs- bis 17jährigen sind "besonders gern/gern" mit Freunden zusammen, erst dann kommen Fernsehen und Musikhören in der Rangfolge der liebsten Freizeitbeschäftigungen. Immerhin 55,8 Prozent der Befragten lesen freiwillig Bücher.

#### **These: Die Werbefinanzierung führt konsequenterweise zu primitiven Programmen!**

Ein fataler Umkehrschluß, den die Kinderschützer hier ziehen. Denn die marktwirtschaftliche Realität sieht anders aus: "Keine Werbung, kein Kinderprogramm" lautet die Devise zwischen Hürth und Ismaning. Im Gegensatz zum gebührenfinanzierten, öffentlich-rechtlichen Fernsehen müssen sich im kommerziellen Fernsehen nämlich die einzelnen Sendungen durch ihre Rahmen-Werbung finanzieren. . Stimmt die Kosten-Nutzen-Rechnung nicht mehr, fällt das Quotenbeil. Ohne Pardon. Ein Gesetz, das für altgediente TV-Recken wie Frank Elstner genauso gilt wie für den "Li-La-Laune-Bär". Eine weitere Binsenweisheit: Eingekaufte, ausländische Billigware ist immer günstiger als die heimische

Produktion eines anspruchsvollen Programms.Sollte also durch entsprechende Gesetze die Refinanzierung des Genres nicht mehr gesichert sein, würden die Kinder dennoch vor dem Bildschirm sitzen und sich in noch stärkerem Masse mit Erwachsenen-Sendungen auseinandersetzen müssen.

#### **These: Kinder können das wachsende Angebot nicht verarbeiten!**

Kinder gelten in der Branche als "wandelnde Markenspeicher", die im Labor aus 20 Produktfeldern 700 Marken herunterbeten können. Neugierig und spontan wechseln schon die Jüngsten ihre Lieblingsmarken ohne Rücksicht auf angeblich konditionierte Abhängigkeit. Wenn das Produkt nicht mehr "in" ist oder sich als qualitativ schlecht erweist, wird eben fleißig weiter ausprobiert. Ähnlich wählerisch und trendbestimmt sieht das Fernsehverhalten aus. Auch ihre Entscheidungsfähigkeit ist sicherlich größer, als die Kulturpessimisten den Kindern gerne nachsagen.

Logische Konsequenz: Kinder sind für die Mediaplaner ein schwer zu treffendes Wild und deshalb doppelt wertvoll. "Markentreue Kinder von heute sind die Fluggäste von morgen", umschreibt die Delta-Airlines-Sprecherin Jackie Pate die gängige Media-Philosophie dies- und jenseits des Atlantiks. Weil Kinder obendrein als "Beeinflußer" ihrer Eltern gelten, wird relativ viel Geld in die flächendeckende Bewerbung der Kinder gesteckt.

Im Media-Mix der Planer sind die Jüngsten jedoch nur ein Posten von vielen, und auch der Werbeträger Fernsehen hat noch nicht zu den Einnahmen der Zeitschriften und Zeitungen aufgeschlossen. "Es gibt keine Berechtigung, die Kinderwerbung im Fernsehen zu diskiminieren", unterstreicht daher der Mediaplaner Klaus-Peter Schulz von Bremens Kraft Jacobs Suchard. "Schließlich werden der Kinderwerbung in Print, auf Plakat oder in anderen Medien auch keine Restriktionen auferlegt."

**Ihre Meinung ist gefragt! Wie stehen Sie zu "Kids und Kommerz"? Haben Sie selbst Kinder? Welche Erfahrungen haben Sie im Umgang mit Ihren Sprößlingen und deren Fernsehkonsum gemacht? Wie betrachten Sie die künftige Entwicklung? Schreiben Sie uns! KuBu veröffentlicht in einer der kommenden Ausgabe Ihre Reaktionen! Die KuBu-Adresse: 72662,2045 bzw. 72662.2045@compuserve.com. Fido-Teilnehmer schauen bitte ins Impressum.**

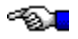

# **Bekanntmachungen aus den Foren**

**A**n dieser Stelle finden Sie künftig aktuelle Bekanntmachungen verschiedener CompuServe-Foren. Allen Sysops steht es frei, in dieser Rubrik auf Neuerungen, Umstrukturierungen, etc. rund um ihre Foren hinzuweisen.

#### Das MagnaMedia-Forum gibt bekannt:

#### **Noch immer Gewinnchancen! Preise im Wert von 25.000 Mark zu gewinnen!**

Die Zeitschrift "Design & Elektronik" aus dem MagnaMedia-Verlag verlost exklusiv in CompuServe Preise im Gesamtwert von über 25.000 Mark! Was ist zu tun? Ganz einfach: Laden Sie die Datei PREIS.TXT aus der Bibliothek "Design & Elektronik" (#14) des MagnaMedia-Forums und beantworten Sie die 13 im Text gestellten Fragen. Mit etwas Glück gewinnen Sie einen der 61 Preise. Für Rückfragen steht D&E-Redakteurin Ina Schwabe im MagnaMedia-Forum zur Verfügung. Versuchen Sie Ihr Glück! **Es sind zwar schon einige Lösungen eingegangen, aber noch sind mehr Preise als richtige Einsendungen vorhanden!**

Das MagnaMedia-Forum erreichen Sie über GO MAGNA.

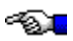

# **Vermischtes**

**D**ie Rubrik "Vermischtes" hät kleinere Textbeiträge zu unterschiedlichen Themengebieten bereit. Kein Thema ausgeschlossen!

#### **Kritiker haben sich auf Microsoft eingeschossen**

#### **(mit freundlicher Genehmigung aus dem PC Magazin)**

Auf dem Weg zur Auslieferung von Windows 95 hat die Gates Company noch nicht alle Hürden genommen. Etliche juristische Fragen sind noch offen - kommt Windows 95 doch später?

Ein großer Teil der OEMs will die Windows-Lizenzverträge nicht unterschreiben, wird in den USA berichtet. Die US-Justiz und die EG beschäftigen sich mit MS Network. Besorgte Anwender fürchten gar um den Schutz ihrer Privatsphäre durch die in Windows 95 enthaltene Online-Registrierung.

Microsoft gibt sich gelassen und bezeichnet alle Vorwürfe als haltlos. Zu den einschlägigen Berichten meint Christian Wedell, Geschäftsführer der Microsoft GmbH und Direktor Microsoft Zentral- und Osteuropa: »Es ist eine große Staubwolke, die sich da auftut.«

Auslöser der Diskussionen um die Lizenzverträge waren Berichte in US-amerikanischen Branchenpublikationen. Danach hätten sich Microsoft-OEM-Kunden (Original Equipment Manufacturers) geweigert, die Lizenzverträge für Windows 95 zu unterschreiben. Die Verträge enthalten eine Klausel, nach der sich die OEMs verpflichten müssen, keinerlei Patentrechtsklagen gegen Microsoft, die Windows 95-Distributoren oder Windows 95- Benutzer anzustrengen. Die US-Kartellbehörde hat inzwischen Informationen von einigen Herstellern angefordert, die auf eine Überschneidung der von ihnen gehaltenen Patente mit Microsoft-Patenten hindeuten könnten. Falls die Mehrheit der PC-Hersteller die Lizenzverträge nicht unterschreibt, könnte der geplante Auslieferungstermin von Windows 95 gefährdet sein, so die US-Presse. Nach einer Microsoft-Schätzung wurden über 90 Prozent der derzeit auf dem Markt befindlichen Windows-Kopien über den OEM-Kanal verkauft.

Auf dem deutschen PC-Markt stellt sich die Situation weniger dramatisch dar. Siemens-Nixdorf etwa hat bereits einen Lizenzvertrag unterzeichnet. »Die Vertragsklausel ist diskutiert worden«, sagt Klaus Hommer, Leiter Geschäftsstrategie und Marketing Services bei SNI. »Aber das ist für SNI kein Thema... Das PC-Geschäft ist so kurzlebig, daß wir nicht ein halbes Jahr Verträge prüfen können.« Ebenfalls unterschrieben hat der größte deutsche PC-Anbieter Vobis. Dort habe man in den Verträgen aber keine derartige Klausel entdecken können. Escom teilte mit, daß ab Anfang September die Pentium-Rechner wahlweise mit Windows 95 ausgeliefert werden.

Doch nicht nur die Lizenzverträge des Gates-Imperiums sind ins Visier der Wettbewerbshüter geraten. Nach Beschwerden der größten Online-Anbieter Prodigy, America Online und Compuserve überprüft die US-Behörde derzeit, ob das Bundling von Windows 95 mit dem Microsoft-Dienst MS Network gegen geltendes Wettbewerbsrecht verstößt. Auch die Kartellbehörde der EG hat für den europäischen Raum eine Untersuchung eingeleitet (siehe PC Magazin 27/95, S.12).

Der oberste Justitiar des Branchenriesen aus Redmond, William H. Neukom, kann die Aufregung der Konkurrenz nicht verstehen. »Wir bedauern, daß einige unserer Konkurrenten, die mit neuem Wettbewerb konfrontiert sind, sich eher an Regierungsbehörden wenden, statt im Markt ihre Wettbewerbsposition zu verteidigen«, meint Neukom. Steve Case, CEO von America Online sieht die Situation anders: »Alles was wir wollen, ist Chancengleichheit. Microsoft sollte entweder zustimmen, MSN von Windows 95 zu trennen, oder innerhalb des Betriebssystems einen gleichartigen Zugang zu anderen Anbietern von interaktiven Diensten bereitstellen.«

Für den Fall, daß das US-Justizministerium doch noch eine Trennung von MS Network und Windows 95 fordert, gibt man sich in Redmond gerüstet. »Wir wären naiv, wenn wir nicht alle Möglichkeiten durchdenken würden«, sagt Brad Silverberg, verantwortlich für die Windows 95-Entwicklung.

Für völlig abwegig hält man bei Microsoft den jüngst erhobenen Vorwurf, die mit Windows 95 geplante Online-Registrierung stelle einen Eingriff in die Privatsphäre potentieller Nutzer dar. Eine Sprecherin der deutschen Niederlassung erklärte dazu: »Das ist alles an den Haaren herbeigezogen.«

#### **Was Microsoft vorgeworfen wird**

#### **1) Die Klausel 12(d) in den Lizenzverträgen für Windows 95 ist rechtswidrig.**

 OEMs müssen sich damit verpflichten, keinerlei Patentrechstklagen gegen Microsoft, die Windows 95-Distributoren oder -Benutzer anzustrengen. Die amerikanische Kartellbehörde hat bei betroffenen Unternehmen Informationen zu eventuellen Überlappungen bei Softwarepatenten angefordert.

#### **2) Die Integration von MS Network in Windows 95 verstößt gegen geltendes Wettbewerbsrecht.**

Sowohl die US- als auch die EG-Kartellbehörden untersuchen derzeit diesen Vorwurf, der von den größten Online-Anbietern America Online, Prodigy und Compuserve erhoben wurde. Die US-amerikanische Kartellbehörde hat diese Unternehmen aufgefordert, schriftlich darzulegen, was gegen ein Bundling von Windows 95 mit MS Network spricht.

#### **3) Der in Windows 95 enthaltene »Registration Wizard« verletzt den Schutz der Privatsphäre des Benutzers.**

Das Programm soll eigentlich eine Möglichkeiten bieten, die Windows 95-Registrierung online abzuwickeln. Kritiker behaupten, das System sei in der Lage, die Festplatte nach illegal kopierter Software abzusuchen und die Informationen über das MS Network an Microsoft weiterzuleiten.

#### **Offizielle Stellungnahme Microsoft**

1)»Die Bestimmung 12(d) ist nicht neu. Bereits seit 1991 ist dieser Absatz Bestandteil der Microsoft-OEM-Lizenzverträge. Nicht zuletzt wurde diese Bestimmung im letzten Jahr von der US-amerikanischen Kartellbehörde im Rahmen der Untersuchung der OEM-Lizenzpraktiken geprüft.

2)»Die Einführung des neuen Produkts (MS Network, Anm. der Redaktion) wird den Wettbewerb im Markt für Online-Dienste stärken, indem Kunden niedrigere Preise und ein größeres Auswahlspektrum erhalten. Der MSN-Online-Dienst ist nicht in Windows 95 enthalten. Benutzer von Windows 95, die MSN-Mitglied werden wollen, müssen eine separate Kaufentscheidung treffen und separat für die MSN-Dienste bezahlen.«

3)»Microsoft versichert den Kunden, daß mit der Online-Registrierungsfunktion der Schutz

der Privatsphäre gewahrt bleibt.... Die Option zur Online-Registrierung ist lediglich eine elektronische Version der Registrierungskarte aus Papier, die mit der Windows 95-Schachtel geliefert wird... Im Gegensatz zu einschlägigen Berichten fragt das Programm keine Seriennummern oder Produkt-Registrierungsdaten ab, die der Abwehr von Softwarepiraterie dienen.«

# **E** MAGAZIN

**(Mit freundlicher Genehmigung der Redaktion übernommen aus dem PC-Magazin 29/95.)**

≪১∎

# **Novizen-Ecke**

**I**n dieser Rubrik möchten wir regelmäßig auf häufig gestellte Fragen eingehen und Grundlagen vermitteln. Für Anregungen sind wir sehr dankbar!

#### **Internet-Dienste kurz erklärt (von Erik Immerheiser, 100430,1736)**

TELNET, GOPHER, WAIS, FTP, WWW, WHOIS...Dienste im Internet. Doch was bedeuten diese Dienste ? Eine nachfolgend kurze Erläuterung soll Licht hinter diese Begriffe bringen:

#### **TELNET**

Telnet ist das im Internet meist verwandte (zeichenorientierte) Protokoll um Verbindungen mit Remote-Computern herzustellen. Man hat somit die Möglichkeit von seinem Computer aus, sich in einen anderen Computer einzuwählen und dort zu arbeiten. Zum Beispiel kann man sich über das Telnet-Protokoll in den CompuServe-Rechner einloggen (TELNET COMPUSERVE.COM). Weitere Einsatzmöglichkeiten von Telnet sind Datenbank-, Bibliiothekskatalogabfragen usw.

#### **(Anonymous) FTP**

FTP (File Transfer Protokoll) ist eines der interessantesten Dienste im Internet. Durch dieses Protokoll ist der Zugriff auf terrabyteweise ! Software möglich. Seien es Tools, Grafiken, Anwendungen oder sonstiges. All dies könne Sie mit Hilfe von FTP downloaden. FTP ist also ein Datenübertragungs-Protokoll. Hierbei spielt es keine Rolle welches Betriebssytem der andere Computer besitzt. Die Daten lassen sich ohne Probleme auf Ihren Rechner übertragen. Ebenso erlaubt es dieses Protokoll Ihre Daten, einem anderen Rechner zur Verfügung zu stellen.

#### **ARCHIE**

Archie ist ein elektronisches Informationssystem zur Lokalisierung von Informationen im Internet. Archie sucht weltweit nach Dateinamen in FTP-Server-Listen.

#### **GOPHER**

Gopher ist ein Dienst, mit dem es dem Benutzer ermöglicht wird, Informationen und Dokumente, welche sich auf verschiedenen Servern befinden, zu suchen. Diese Informationen kann man sich anzeigen oder auf seinen Rechner übertragen lassen. Ach ja...Das Wort gopher wurde aus dem amerikanischen Wort "gofer" abgeleitet, welches soviel wie "Laufbursche" heißt.

#### **WAIS**

WAIS (Wide Area Information System) ist ebenfalls wie Gopher ein Informations-Suchsystem. Es wird hauptsächlich dazu verwendet, um Volltextinformationen aus Datenbanken zu gewinnen.

#### **WWW**

Der wohl beliebteste Internet-Service. Das World Wide Web auch unter den Abkürzungen

WWW oder W3 bekannt, ist ein auf Hypertext aufgebautesInformationssystem. Der Aufbau dieser Hypertext-Seiten ist sehr komfortabel und ähnelt dem Windows-Hilfesystem. Unzählige Firmen, Institutionen und andere Einrichtungen bieten hier Informationen aller Art an. Egal, ob sie die neuesten Informationen über Microsoft-Produkte wissen möchten, sie sich die Gemälde im Luovre interessieren, oder online einkaufen wollen; all dies macht das World Wide Web möglich. Ein virtueller Rundgang um den Globus.

#### **WHOIS**

Das Telefonbuch im Internet. Über WHOIS (Who is) lassen sich e-mail-adressen, Postadressen und Telefonnummern von Internet-Teilnehmern ermitteln.

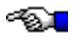

# **Datenspiegel**

**A**n dieser Stelle werden einige empfehlenswerte Programme aus verschiedenen Foren dargestellt. Wenn Sie anderen "Kunterbunt"-Lesern eine Datei empfehlen möchten, langt eine kurze CIS-Mail an unsere Adresse (siehe Impressum). Nach der Peinlichkeit in der letzten Ausgabe (die Grafiken wurden teilweise nicht dargestellt), werden die einzelnen Datei-Tips nun durch Linien statt durch die Diamant-Grafiken getrennt. Netter Nebeneffekt: KuBu wird ein bißchen kleiner.

Dateiname: WSCAN.ZIP Forum: MagnaMedia (MAGNA) Bereich: Windows, Win95, NT Beitrag von: 74431,2532 Größe:    586226

#### **Tip: Mcafee Scan für Windows Ver. 2.2.3.e**

Dieses ist die neuste Version des bekannten Virenkillers für Windows von McAfee. Sie bietet optimalen Schutz vor der folgenschweren Gefährdung Ihrer Daten durch Viren. Wenn Sie Ihr System schützen wollen, sollten Sie sich dieses Programm nicht entgehen lassen. Sysop-Upload.

Dateiname: MPLUS31.EXE Forum: MagnaMedia (MAGNA) Bereich: Windows, Win95, NT Beitrag von: 100340,216 Größe:    364897

#### **WinWord6: 33 Makros in "MakroPlus 3.1"**

Dies ist "MakroPlus 3.1", eine Sammlung von 33 Makros für Word 6.0 für Windows 3.1x. Unter diesen Makros wird wohl jeder etwas finden, um seine Arbeit mit WinWord einfacher und effizienter zu machen. Jetzt mit Adreßverwaltung (unbegrenzte Anzahl von Adressen) und umfassender kontextsensitiver Hilfe! Upload durch den Autor

   

Dateiname: HWA10\_1.ZIP und HWA10\_2.ZIP Forum: MagnaMedia (MAGNA) Bereich: Windows, Win95, NT Beitrag von: 100422,2101 Größe:    416680

#### **Help-Writers Assistance**

Help Writer's Assistance hilft Ihnen bei der Erstellung von Windows- Hilfedateien. Vergessen Sie die Unzulänglichkeiten des .RTF Formats. Dieses Programm bietet Ihnen volle "What you see is what you get" Unterstützung für Ihre Hilfetexte. Reduziert den Entwicklungsauf- wand dramatisch! Zur Installation beide Teile im selben Verzeichnis entpacken. Das Programm kann online regestriert werden : GO SWREG Prod.ID : 3942 (55 \$)

#### **Tip: KuBu-like-Magazine selbst gestalten!**

Dateiname: WEBWIZ16.ZIP Forum: MagnaMedia (MAGNA) Bereich: Windows, Win95, NT Beitrag von: 74431,2532 Größe: 169467

#### **Tip: WEB Wizard - HTML Seiten kinderleicht erstellen**

Mit WEB Wizard V. 1.2 können Sie Ihre eigene WEB Homepage kinderleicht erstellen. Sie müssen nur einige Angaben machen z.B. Titel der Seite, Bilder die beinhaltet sein sollen, ULR Liniks, Ihre E-Mail adresse wenn sie erschein soll ... Danach geben Sie nur noch den Namen der Datei an und fertig ist Ihre eigene Web Seite. [Registriergebühr: US\$10]

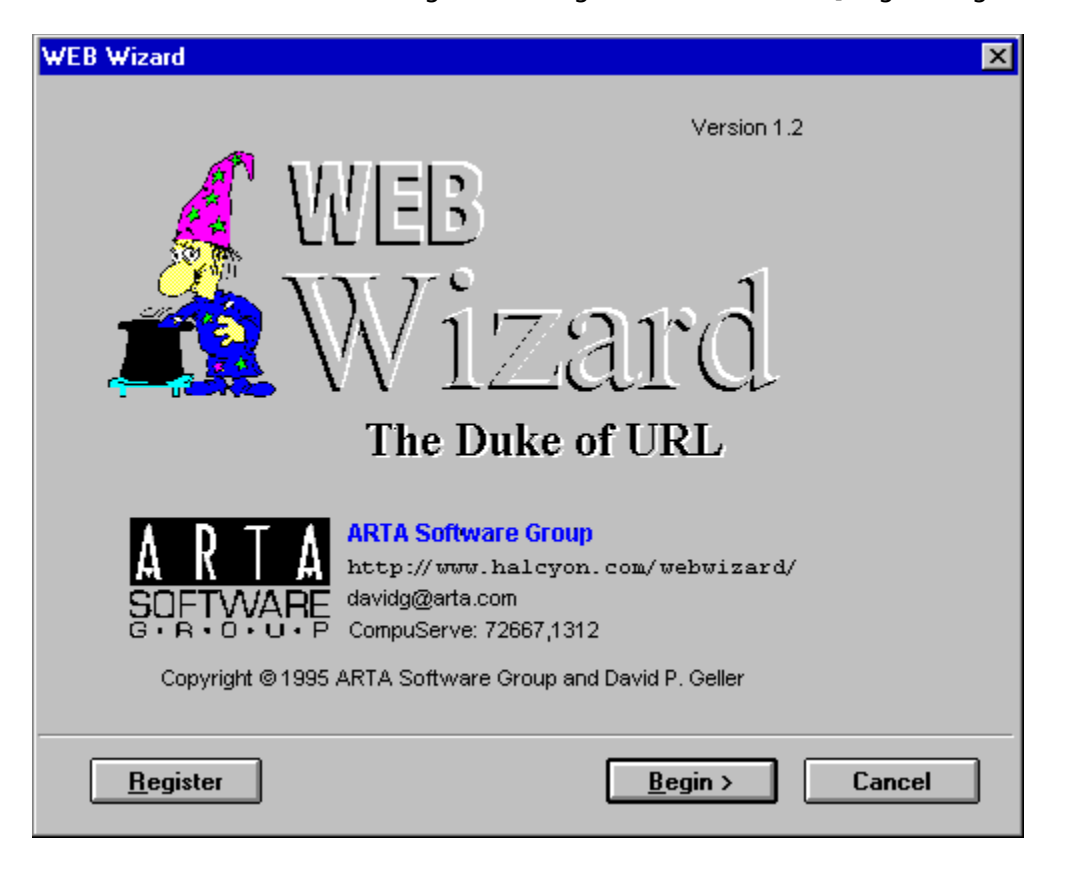

≪Σા

# **CD-ROMs**

**Titel: D-Info**. Adreß- und Telefonauskunft Deutschland (für DOS und Windows). **Autor:** TopWare PD-Service GmbH, Mannheim **System:** IBM-PC **Voraussetzungen:** Win 3.1X oder DOS 5.0+ **Tester:** Cornelie Müller-Gödecke, 100524,266

Seit Juni 95 ist eine CD auf dem Markt, die ihr Geld wirklich wert ist: D-INFO. Für 49,-DM bietet sie eine ganze Menge:

- · Adreß- und Telefon-Informationen zu über 30 Millionen Telefonteilnehmern in Deutschland.
- · mehrere Such- und Auswahlmöglichkeiten zum Auffinden nur teilweise bekannter Anschlüße
- · Rufnummern-Identifikation: das Programm findet zur gegebenen Telefon-Nummern Namen und Anschrift
- · Volltext-Suche nach Berufs- und Firmenbezeichnungen bundesweit

D-Info enthält die eingescannten Daten aller deutschen Telefonbücher, sortiert anhand der Postleitzahldatenbanken der Deutschen Post und Angaben des Statistischen Bundesamtes. Die CD wird halbjährlich aktualisiert werden. In Kürze werden Zusatzprodukte zu D-Info erscheinen: Programme zum Abgleichen vorhandener Adreßbestände mit den neuen Postleitzahlen, zum Abgleichen von vorhandenen Beständen mit den Einträgen in D-Info sowie ein integrierbares Postleitzahlenverzeichnis.

Nach der Installation nimmt D-Info 1,8 MB Platz auf der Festplatte ein. Unschön und überflüssig finde ich, daß beide Versionen ohne Rückfrage installiert werden, es wird wohl niemand gleichzeitig mit der DOS- und der WINDOWS-Version arbeiten wollen. Die eigentliche Datenbank bleibt auf der CD. Positiv zu vermerken ist das 20 Seiten umfassende 'Handbuch', das in der CD-Hülle mitgeliefert wird, auch wenn sich auf dessen Cover ein Herr tummelt, der in seiner Fernseh-Show nicht gerade durch 'positives Telefonieren' aufgefallen ist. Diese CD hat aber trotz Herrn Steinhöfel einen sehr hohen Nutzen.

≪∑∎

### **Software-Test**

#### **Aktienanalyse mit "Parity" (von Michael Vondung, 72662,2045)**

Um bei einer Aktien eine Vorhersage über die künftige Kursentwicklung zu machen, gibt zwei Methoden: die technische und die fundamentale Analyse. Bei letztgenannter fließen Firmendaten, Branchenprognosen und ähnliches ein. Interessanter ist die technische Analyse. Herangezogen werden hierbei die Kurse und die Aktienumsätze der Vergangenheit, die in einer Grafik (dem Chart) dargestellt werden. An dieses Charts meinen Analysten Trends ablesen zu können. Da sehr viele Personen die Charts auswerten und ein Aktienkurs durch Nachfrage und Angebot entsteht, besteht eine gute Wahrscheinlichkeit, daß sich das Chartsignal bewahrheitet (sehen viele Aktionäre einen bevorstehenden Aufschwung und kaufen den Wert, steigt der Kurs ganz zwangsläufig).

Aktiencharts lassen sich in mühevoller Arbeit auch mit Millimeterpapier und Bleistift zeichnen, allerdings ist das ein Aufwand sondersgleichen. Indikatoren müßten ebenfalls manuell errechnet und in den Chart eingetragen werden. Kurzum, ein hervorragendes Einsatzgebiet für den heimischen Rechenknecht! Ein Blick auf die Anschaffungskosten für professionelle Chart-Programme kann dem Kleinaktionär allerdings gleich wieder jegliche Lust verderben, denn oftmals ist dafür ein halbes Monatsgehalt und mehr von Nöten. Keine Panik, der Sharewaremarkt bietet dem Börsen-Freak ein echtes Schmankerl: Parity. Die Aufgabe dieses Programmes ist die Verwaltung von Aktienkursen, die Darstellung in verschiedenen Chartarten und das Berechnen und Einzeichnen von Indikatoren. Parity ist ein glänzendes Beispiel dafür, daß ein Shareware-Programm besser als teure, kommerziell vertriebene Software sein kann.

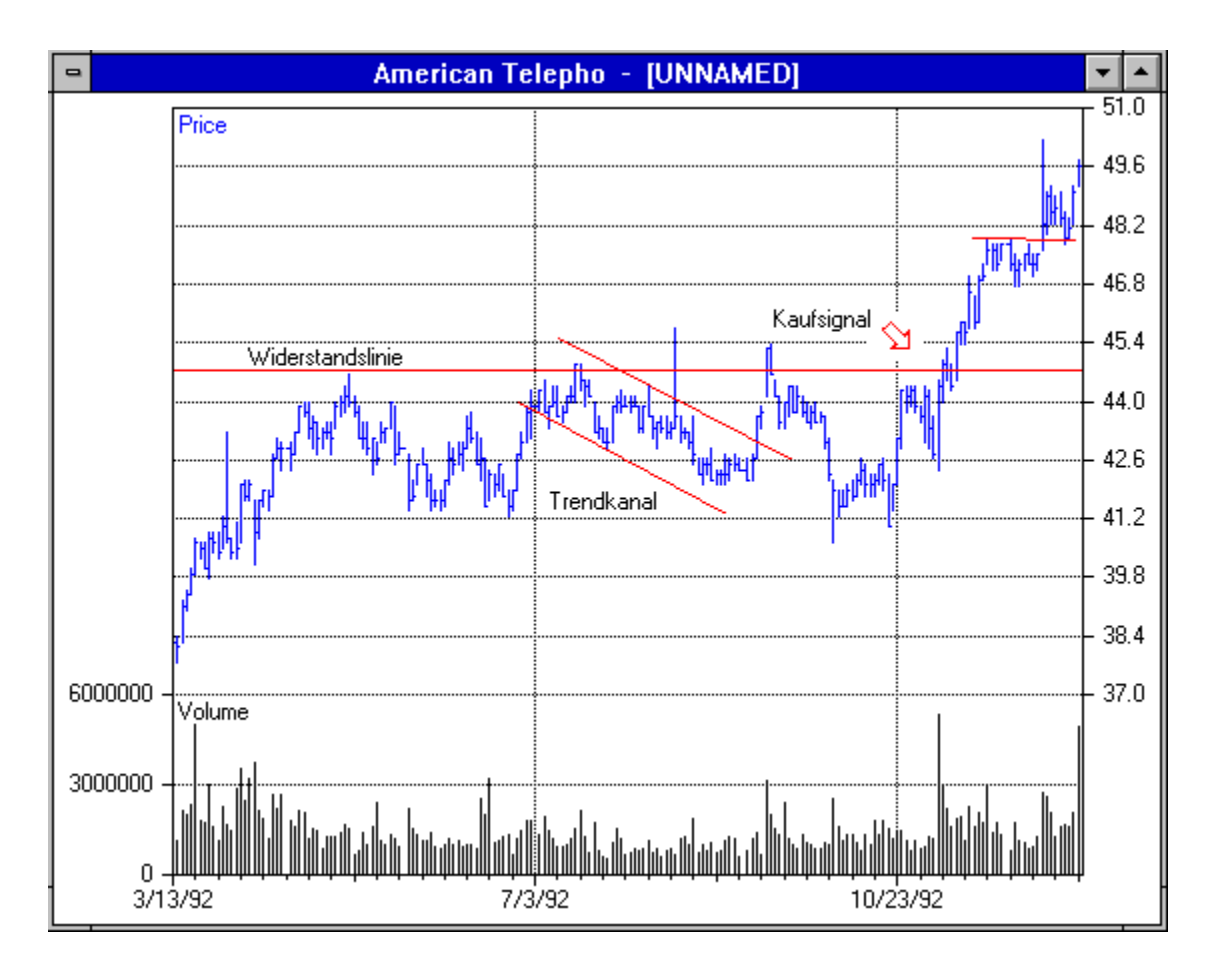

Die technische Analyse funktioniert nur, wenn die Kursdaten eines Wertpapieres über einen längeren Zeitraum vollständig vorhanden sind. Wer seine tägliche Freizeit nicht mit Eintippen von Aktienkursen aus Zeitungen verbringen möchte, muß sich nach "fertigen" Daten umsehen. Aus diesem Grund ist es wichtig, daß ein Chart-Programm auch Fremdformate lesen kann. Parity versteht deren gleich vier: MetaStock, ChartPro, MegaTech und TeleChart 2000. Wichtiger ist jedoch die Möglichkeit, von Parity Kurse im herkömmlichen ASCII-Format einzulesen. Vom Anwender kann für diesen Zweck eine Import-Maske erzeugt werden, womit eine große Anzahl von Bezugsmöglichkeiten für Aktienkursen zur Verfügung steht (beispielsweise Datex-J, CompuServe (empfohlen sei Ihnen das Forum MQDATA), Mailboxen, usw.) zur Verfügung steht.

Die am weitesten verbreitete Grafikdarstellung von Aktienkursen sind die sogenannten Balkencharts, also ein senkrechter Strich, der den Tageshöchst- und -tiefstkurs anzeigt, der Schlußkurs wird mit einem kleinen, waagerechten Strich markiert. Vorausgesetzt, in der Kursdatei sind neben den Schluß- oder Kassakursen die entsprechenden Daten vorhanden, bedient sich Parity dieser Darstellung. Daneben steht zusätzlich noch die Anzeige als "Point and Figure"-Charts zur Auswahl. Diese für Laien seltsam anmutenden, aber hochinteressanten Charts weisen eine relativ hohe "Trefferquote" auf.

Wer sich mit entsprechender Literatur eindeckt oder die Chartanalysen in den regelmäßigen Börsenpublikation aufmerksam verfolgt, kann aus den reinen Kurskurven schon Trendwenden und ähnliches gut erkennen. Für eine richtige technischen Analyse müssen jedoch weitere, oftmals komplizierte Berechnungen durchgeführt und grafisch dargestellt werden. Hier zeigt Parity, was es kann: über 50 Indikatoren gehören zur Standardausrüstung. Wer eigene Berechnungsformeln einbinden möchte, findet eine Vielzahl mathematischer Funktionen, mit deren Hilfe auch komplizierte Finanzformeln realisiert werden können. Ein

Highlight ist die Möglichkeit, verschiedene Indikatoren und Chartdarstellungen zu einem Batch zusammenzustellen und in einem Aufwisch berechnen und anzeigen zu lassen.

Sogenannte Trendkanäle, Unterstützungslinien und Widerstandslinien sind ein wichtiger Bestandteil der Chartanalyse. Parity zeichnet diese Hilfsmittel natürlich nicht selbständig in die Grafik, es stellt jedoch in der Werkzeugleiste entsprechende Funktionen zum Selberzeichnen zur Verfügung. Mit zwei Mausklicks können horizontale und vertikale Linie eingegefügt werden. Ebenso einfach wie nützlich sind Beschriftungen, mit denen eine Chartgrafik versehen werden kann. Dank diesen Funktionen ist das Ausdrucken des Charts zur Weiterverarbeitung also nicht mehr notwenig (aber selbstverständlich möglich).

#### Fazit

Parity ist eine eine echte Shareware-Perle, die so manchen Vertreter aus dem Bereich der kommerziellen Software in den Schatten stellt. Die gelungene Windows-Einbindung, die einfache Handhabung und der erstaunliche Funktionsreichtum machen Parity sowohl für den Hobby-Aktionär als auch für Börsianer mit größerem Aktienportefeuile interessant. Die vielen Indikatoren, die Darstellung als Balken- und P&F-Charts, die Import-Möglichkeit von fertigen Daten und der günstige Preis machen Parity rundum empfehlenswert. Ich wünsche ein rutschfestes Parkett! (mv)

**Parity finden Sie im MagnaMedia-Forum (GO MAGNA).**

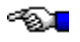

# **Tips & Tricks**

#### **Tips rund um Software**

#### **Objekte verschmelzen mit Corel Draw 4**

Corel Draw bietet mit Bézier-Kurven sehr viele Möglichkeiten, vorausgesetzt, der Anwender hat Geduld und eine ruhige Hand. Trotzdem existieren für die eine oder andere Aufgabe auch wesentlich elegantere Verfahren, wenn Sie die Spezialfunktionen von Corel Draw zielgerichtet einsetzen. Das betrifft auch die Funktion Anordnen - Verschmelzen. Versuchen Sie einmal, einen Bilderrahmen zu zeichnen, der an den Ecken Kreisbögen enthält. Abgerundete Ecken sind kein Problem, da sich über das Formen-Hilfsmittel jede Abrundung einstellen läßt. Etwas komplizierter ist da schon die umgekehrte Form der Abrundung, also konkave Rundungen. Sie könnten dazu ein Rechteck zeichnen, an den vier Ecken Kreise plazieren, die Objekte auflösen und anschließend die Elemente über das Formen-Hilfsmittel zusammenfassen. Es geht aber auch etwas einfacher: Schalten Sie über Layout - Ausrichten an - Objekten den Objekt-Ausrichtungsmodus ein. Zeichnen Sie zuerst ein Rechteck und dann einen kleinen Kreis (Ellipse mit gedrückter [Strg]-Taste). Wählen Sie nun das Pfeilhilfsmittel aus; um den Kreis sehen Sie die Markierungsquadrate. Klicken Sie mit dem Mauszeiger auf das weiße Quadrat in der Farbenpalette. Damit haben Sie die Fläche, die der Kreis umschreibt, weiß ausgefüllt. Klicken Sie nun ungefähr auf den Mittelpunkt des Kreises und ziehen Sie den Kreis über eine Ecke des Rechtecks. Die Objekt-Ausrichtungsfunktion sorgt dafür, daß der Mittelpunkt des Kreises genau mit dem Kantenschnittpunkt des Rechtecks übereinstimmt. Danach kopieren Sie den Kreis, indem Sie die [+]-Taste auf dem Zehnerblock drücken. Klicken Sie den duplizierten Kreis wieder in der Mitte an und ziehen Sie ihn auf die nächste Ecke. Wiederholen Sie den Vorgang für die übrigen Ecken. Prinzipiell sieht das Gebilde nun so aus wie bei der anfangs beschriebenen Methode. Entscheidend ist jetzt, daß Sie ein weiteres Rechteck zeichnen, das ein wenig größer ist als das Originalrechteck, dessen Ecken aber immer noch innerhalb der Kreise liegen. Dazu deaktivieren Sie zunächst die Objekt-Ausrichtungsfunktion. Markieren Sie daraufhin das Originalrechteck und kopieren Sie es mit der [+]-Taste des Zehnerblocks. Anschließend vergrößern Sie das kopierte Rechteck um den Mittelpunkt, indem Sie an einem der Eckmarkierungsquadrate ziehen und dabei die [Shift]-Taste gedrückt halten. Wenn Sie nun alle Objekte markieren und den Befehl Anordnen - Verschmelzen geben, berechnet Corel Draw die verschmolzenen Linienzüge. Dabei erkennt das Programm zwei vollständige Umrisse und zeigt diese auch an. Der innere Umriß ist nun der gewünschte "eingebeulte" Rahmen. Um den äußeren Umriß zu löschen, trennen Sie die beiden Umrisse mit dem Befehl Anordnen - Kombination aufheben, markieren den äußeren Umriß und löschen ihn mit einem Druck auf die [Entf]-Taste.

#### **Corel Draw: Mehrere Objekte mit gleichem Abstand plazieren**

Es gibt zwei einfache Methoden: Zeichnen Sie das entsprechende Objekt und wählen dann den Menübefehl Anordnen - Verschieben. Achten Sie dabei darauf, daß die Option Original beibehalten aktiviert ist. Wiederholen Sie die Aktion bis zur gewünschten Objektanzahl mit dem Befehl Bearbeiten - Wiederholen. Noch einfacher geht's mit Maus und Tastatur: Verschieben Sie das entsprechende Objekt mit der Maus und klicken am Zielpunkt kurz auf die rechte Maustaste. Wiederholen Sie das Kopieren mit [Strg]+[R].

#### **Excel 4.0: Individuelle Diagramme**

Standarddiagramme mit Säulen oder Linien wirken meist etwas dröge und sind heute nichts Außergewöhnliches mehr. Deshalb läßt sich mit Excel auch ein individuelles Diagramm erzeugen, das eigene Grafiken zum Aufbau der Säulen nutzt. Dazu generieren Sie zu nächst aus Ihren Daten ein normales Säulendiagramm; kopieren Sie nun die gewünschte Grafik - egal aus welchem Programm -- in die Zwischenablage und wechseln Sie wieder in Excel. Klicken Sie jetzt die Säule beziehungsweise Datenreihe an, die Excel durch das Symbol ersetzen soll. Fügen Sie daraufhin den Inhalt der Zwischenablage durch Bearbeiten - Einfügen in die Grafik ein. Das momentan noch verzerrte Bild klicken Sie doppelt an, worauf Sie es mit Stapeln + Teilen proportional verkleinern und innerhalb der Säule stapeln.

#### **Excel 4.0: Zellen in beliebiger Reihenfolge füllen**

Normalerweise müssen Sie beim Eingeben von Daten in eine Excel-Tabellenzelle die Cursortasten benutzen, um zur nächsten Zelle zu gelangen. Mit der folgenden Methode können Sie jedoch die [Enter]-Taste benutzen: Markieren Sie zunächst den Zellenbereich, in den Sie Daten eingeben möchten. Wenn Sie jetzt beginnen, die Daten einzutippen, springt der Cursor nach Druck auf die [Enter]-Taste zum nächsten markierten Feld in derselben Spalte. Ist in der aktuellen Spalte die letzte markierte Zelle erreicht, geht es weiter zur nächsten Spalte. Wenn Sie einzelne Zellen (oder Bereiche) mit gedrückter [Strg]-Taste markieren, ist sogar ein gezielter Cursorsprung von Zelle zu Zelle möglich. Die Reihenfolge entspricht dabei der Reihenfolge, in der Sie die Zellen vorher markiert haben.

**Kennen auch Sie Tips und Tricks zu Software oder Hardware? Dann schicken Sie diese bitte an die KuBu-Redaktion! Diese Rubrik kann dauerhaft nur existieren, wenn sich viele Leser mit Beiträgen beteiligen. Teilen Sie Ihr Wissen mit den anderen Lesern und helfen Sie allen weiter, die ihren Rechner oder Softwareprodukte noch nicht perfekt beherrschen! Unsere CIS-Adresse: 72662,2045!**

≪ম∎

# **Vorschau**

Die nächste "Kunterbunt"-Ausgabe erscheint am Dienstag, dem 1. August. An Mail-Abonennten verschicken wir KuBu am Montag davor (Mail-Abonennten haben KuBu also bereits einen Tag früher). Alle anderen können KuBu auf den elektronischen Wegen aus den Forum "herunterladen".

Kunterbunt finden Sie immer aktuell in folgenden Foren:

- · **MagnaMedia (MAGNA, Bibliothek "Download-Tips")**
- · **PC Professionell (PCPRO, Bibliothek "PC-News, Infos+Tips")**
- · **Pearl Agency (PEARL, Bibliothek "Forumhilfe/Info")**
- · **Deutsches Windows-Forum (GERWIN, Bibliothek "OnLine Intro)"**
- · **DMV Forum (DMVGER, Bibliothek "Grundausstattung")**
- · **PC-Online (PCONLINE, Bibliothek "Forum/Hilfe")**
- · **Deutsches Computer Forum (GERNET, Bibliothek "Neues & Hilfe")**
- · **Deutschland Online (GERLINE, Bibliothek "Allgemeine Infos")**
- · **WIN Magazin Forum (GO WINGER, Bibliothek "Forum/CIS")**

Hallo Sysops! Wenn auch Sie die aktuellen "Kunterbunt"-Ausgaben gerne in Ihrem Forum zum Download anbieten möchten, dann schreiben Sie bitte eine kurze CIS-Mail an 72662,2045. Danke!

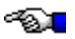

# **Impressum, Bezug und Copyright**

"Kunterbunt" erscheint kostenlos monatlich als elektronisches Hypertext-Dokument. Herausgegeben wird es von Michael Vondung (72662,2045), der für den Inhalt im Sinne des Presserechts verantwortlich ist. "Kunterbunt" darf in den unten genannten CompuServe-Foren zur Verfügung gestellt werden (auf Nachfrage erhält jeder Sysop die Veröffentlichungsgenehmigung in seinem Forum), eine kostenlose Weitergabe außerhalb des CompuServe Information Service ist in unveränderter Form gestattet. Das Online-Magazin unterliegt dem Copyright von Michael Vondung, das Urheberrecht für die einzelnen Beiträge verbleibt bei den jeweiligen Autoren. Kein Teil dieses Dokuments darf ohne Erlaubnis verbreitet oder verändert werden. Die Verbreitung auf CD-ROM bedarf der Genehmigung des Herausgebers. Wenn Sie **KuBu via Mail beziehen** wollen, dann ist auch dies machbar. Wechseln Sie dazu in CIS mit GO SWREG in den Software-Registrierungsbereich und wählen Sie dort "Register Shareware". Geben Sie als Registrierungsnummer 6001 ein. Für 10 Dollar können Sie sich KuBu ein halbes Jahr (= sechs Ausgaben) bequem per Mail zuschicken lassen. Die 10 Dollar werden zu Ihrer CompuServe-Rechnung hinzugerechnet. In beiden Fällen erhalten Sie als kleines Dankeschön eine Vollversion des DFÜ-Lexikon, das deutschsprachige Beschreibungen zu über 500 DFÜ-spezifischen Begriffen bereithält. Bei Fragen wenden Sie sich bitte an untenstehende Adresse oder per Mail an 72662,2045.

**Herausgeber:** Michael Vondung (Redaktionsbüro KeyPress), ViSdP, Am Weinhübel 5, 67483 Kleinfischlingen, CIS-ID 72662,2045, Telefon 06347/920-68, Telefax 06347/920-69

#### **"Kunterbunt" ist immer aktuell aus folgenden Foren herunterzuladen:**

- · MagnaMedia (MAGNA, Bibliothek "Download-Tips")
- · PC Professionell (PCPRO, Bibliothek "PC-News, Infos+Tips")
- · Pearl Agency (PEARL, Bibliothek "Forumhilfe/Info")
- · Deutsches Windows-Forum (GERWIN, Bibliothek "OnLine Intro)"
- · DMV Forum (DMVGER, Bibliothek "Grundausstattung")
- · PC-Online (PCONLINE, Bibliothek "Forum/Hilfe")
- · Deutsches Computer Forum (GERNET, Bibliothek "Neues & Hilfe")
- · Deutschland Online (GERLINE, Bibliothek "Allgemeine Infos")
- WIN Magazin Forum (GO WINGER, Bibliothek "Forum/CIS")

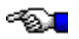

#### **Mitschnitt des ersten AD&D Rollenspieles im MAGNA-Media Forum - das Original -**

#### **Spielleitung, Zusammenstellung und Hauptautor: Michael Stauber**

**Mitspielerliste und Autoren der jeweiligen Texte zu den Aktionen der Figuren (in Klammern: Charaktername, Charakterklasse, Beruf):**

**Oliver Springhorn (Moa'Om, Mensch, Kleriker), Klaus Jürgen Neumann (Smalltoe Whirlwind, Kender, "Händler"), Claus Vainstain (Yasni Minnespel, Gnom, Illusionist), Marc Nowak (Gorm Peddersen, Halbelf, Magier), Thorsten Jugert (Der Duke, Mensch, Kleriker/Magier), Michael Vondung (Ancoron Mondstaub, Halbelf, Kämpfer/Druide), Christian Fridgen (Quastimololansitefarolex, Zwerg, Kämpfer), Jens Reimöller (Birdie MacBoozy, Mensch, Kämpfer)**

Fortsetzung aus Kunterbunt Nr. 8:

Sayntal, Tag 2, wahrscheinlich früher Abend. Unter Tage in unbekannten Gefilden

Quafi, der Zwergenkrieger, setzte sich erst mal erschöpft auf einen der herumstehenden Sarkophage und fuhr mit einer Hand über den Edelstein in seiner Tasche. Danach betrachtete er seine Wunden und stellte erleichtert fest, daß sie nicht allzu tief waren. Trotzdem sah er sich nach den 'hochbeschäftigten' Magiern und Klerikern um und derkundigte sich, ob nicht einer davon eventuell mal seine Wunden behandeln könnte. Um die Zeit bis dahin zu überbrücken und um den Schmerz zu bekämpfen gönnt er sich außerdem einen seeehhhr großen Schluck Schwarzbier.

Der Duke wirkte zuerst desinteressiert, jedoch als Quafi verheißungsvoll mit dem Schwarzbierschlauch wedelte, kam er der Aufforderung sofort nach. Kurzes Handauflegen und die Anrufung des Donnergottes heilte Quafis Leiden. Dafür gönnte sich der grummelige Zauberkundige und Magier einen tiefen Schluck aus den Alkoholbeständen des Zwerges.

Quafi strich sich nachdenklich durch seinen wallenden Bart. Seiner Meinung nach sollten sie in diesem Raum erst mal Rast machen und dabei die Türen, die sich verriegeln lassen schließen.

Die Geheimtür dagegen könnte man sichern, damit sie sich nicht vollständig schließen konnte. Was die Wachen anging, so schlug er vor, daß immer zwei Leute gleichzeitig Wache halten sollten, denn falls wieder so viele Gegner gleichzeitg auftauchten, könnte einer sie wohl kaum so lange aufhalten, bis alle anderen wach und kampfbereit wären.

Moa'Om stimmt dem zu, während er Birdies Wunden versorgte und ihn dank göttlicher Fürsprache vollständig heilen konnte. Da der Donnergott gerade gnädig gestimmt war, bat er ihn gleich für den nächsten Tag um 'Segen' und 'Leichte Wunden heilen'. Dann schaute er sich dem Raum genauer an. Gab es hier noch verborgene Türen oder andere Geheimnisse?

Birdie bedankte sich bei Moa'Om für die Heilung und meinte: "Mir ist es egal wo wir raten, Hauptsache es gibt erst mal 'ne Erholung. Soll ich die erste Wache übernehmen?". Außerdem bot er Moa'Om einen Schluck seines Rotweines an. So nebenbei fragte er den Duke, ob er auch mal den bösen Buben spielen dürfe ...

Moa'Om bedankte sich höflich für den angebotenen Rotwein und nahm einen tiefen Schluck.

Er bot sich an, mit Birdie die erste Wache zu übernehmen.

Der Duke schüttelte den Kopf. Schon wieder jemand, der den bösen Buben spielen wollte. Vielleicht sollte er mal eine Liste rumgehen lassen, damit sich jeder Interessent eintragen konnte.

Dann schaute er sich die Rüstungen und steinernen Särge näher an und untersucht sie auf magische Gegenstände.

Der Duke zuckte mit den Achseln, als er die schweren Steindeckel auf den Sakhophagen sah. Die würde man nicht so leicht aufbekommen. Ausserdem war das Arbeit für die Muskelmänner. Die Rüstungen entpuppten sich schnell als rostzerfressene Ansammlungen von Metallschrott. Absolut unbrauchbar in der Schlacht. Wie sollte sich ein Mensch nur in solcher Ausstaffierung kämpfen? Bestimmt konnte man sich noch nichteinmal richtig darin bewegen. Nun, die Schwerter und Schilde bei den Leichen in den Nieschen waren in einem nicht viel besseren Zustand. Rostig, schartig und abgenutzt und vom Zahn der Zeit angenagt. Doch dann entdeckte er an einem Leichnahm eine Kette mit einem Anhänger, die jene eingefallene Gestalt um den Hals trug. Vorsichtig wischte er den Staub weg und betrachtete das seltsame Kleinod. Pfeifend stieß der Duke den Atem aus. Holla, was war das? Ein Medaillon aus purem Platin, das einen anmutigen Drachen darstellte! In lange vergangenen Zeiten war dieses Abzeichen das klerikale Symbol von Paladin, dem Gott des Guten und Rechtschaffenen gewesen. In jenen Zeiten hatte es nur drei Gottheiten gegeben. Paladin, der für das Gute stand, Gilean, den Gott der Schriften und der Neutralität und letztendlich Takhisis, die Göttin der Finsternis. Erst nach dem Ende des dritten Lanzenkrieges vor über dreihundert Jahren waren die neuen Götter entstanden und hatten zunehmend die alten Gottheiten verdrängt.

Der Duke fühlte eine seltsame Ergriffenheit, die von diesem Amulett ausging. Ja, er fühlte fast soetwas wie Ehrfurcht, als das warme Metall in seiner Hand funkelte. War da nicht auch ein seltsames Leuchten in den Augen des abgebildeten Drachens? Nein, es war bestimmt nur Einbildung ...

Moa'Om hatte inzwischen die Suche nach weiteren Geheimtüren erfolglos abgebrochen und widmete sich den seltsamen Flaggen die überall von den Wänden hingen. Sie waren in allen möglichen Farben jedoch hatte jede Flagge ein bestimmtes Motiv in der Mitte: Eine Rose, ein Schwert oder eine Krone. Auf manchen Flaggen war auch ein Schriftzug in einer altertümlichen Schreibweise eingestickt. Dieser lautete: "Est Sularus oth Mithas"

Damit wußte Moa'Om vorerst nichts anzufangen. Um anderen Rätseln nachzugehen lößte er Smalltoes Knebel, um ihn zu fragen, ob er wisse, wohin die Geheimtür führt.

Smalltoe wendet sich zu Moa'Om. "Du solltest besser zu hören, wenn ich etwas erzähle. Dieser Gang führt zu den Grube, in die ich geplumpst bin!" Mürrisch dreht er sich von ihm weg und beginnt die Wände nach weiteren Geheimtüren zu untersuchen. Leise brummelt er vor sich hin. "Ohne mich würden die noch immer vor den komischen Zeichen stehen und sie blöd anglotzen, obwohl sie sie eh nicht lesen können. Und wenn ich etwas Bewegung in die Sache bringe, dann ist es auch nicht richtig. Außerdem habe ich diese Raum hier entdeckt und den Geheimgang und ..."

Nach der Antwort wollte Moa'Om den kender wieder knebeln, jedoch winkte Yasni ihn unwirsch fort, als dieser sich schon wieder mit dem Knebel näherte. "Erstens weiß man das, wenn man mit einem Kender loszieht, zweitens höre ich gerne Geschichten und drittens würden wir ohne Smalltoe vielleicht immer noch versuchen, eine der Türen zu öffnen. Also troll Dich!"

Danach ging er mit Smalltoe, der seine Geschichte nun in Ruhe beendet hatte, zurück in den

großen Raum, in der Hoffnung, daß auch des Dukes Ärger sich gelegt hatte. Er kam gerade zurecht, um noch die Vorbereitungen für das Nachtlager zu erleben. "Also gut, wenn ihr wollt, bleiben wir halt in diesem Raum. Ich übernehme gerne eine Nachtwache. Die Verwundeten sollten vielleicht durchschlafen. Laßt uns die Finger bis morgen von den Särgen lassen. Möglicherweise ist da was Wertvolles drin, als Grabbeilage, aber ich habe keine Lust, mit unseren angeschlagenen Kameraden vor neuen Untoten zu stehen."

Yasni fröstelte etwas, als ihm die Warnung des Hauptmanns einfiel. "Aber denkt dran, daß wir die Finger von den Geheimnissen der früheren Burgherren lassen sollten. Vor weiteren Durchsuchungen sollten wir unbedingt die Entzifferung der Zeichen abwarten. Duke, Du kannst die Symbole haben. Gorm, wir zwei sollten uns wieder auf unsere anderen Möglichkeiten besinnen."

Auch Gorm war dafür in diesem Raum zu übernachten und bot sich für die letzte Wache an um seine Zauersprüche auffrischen zu können. Diesmal nahm er sich vor, zweimal magisches Geschoß zu lernen. Doch zunächst verriegelte er jodoch die beiden Türen.

Kurz darauf richteten die Kameraden ihr Nachtlager ein und nahmen noch eine letzte Mahlzeit. Bis auf Smalltoe, der interessierte sich nicht für die Diskussionen über die Planung der Nachtruhe. Er bekam auch die Bemerkungen von Yasni nicht mit. Leider, denn sie hätten ihm sicher gut getan. Da fiell ihm der Kristall ein, den er gefunden hatte. Wieder etwas fröhlicher gestimmt nahm er ihn aus dem Beutel und untersuchte damit die Särge und die Wände. Die Särge entpuppten sich schnell als Langweilig und uninteressant. Bis auf einen der Särge, die neben der üblichen Leiche auch ein sehr dickes Buch beherbergten, das dem toten Kameraden auf der Brust lag. Smalltoe versuchte den Deckel aufzuwuchten, jedoch gelang es ihm nicht. Er nahm sich vor, morgen einem der Krieger zu fragen, ob die mal ihr Glück mit dem Deckel versuchen könnten. Voller Vorfreude machte er sich dann über die Wände her und wollte ihnen die letzten Geheimnisse entreißen. Nach einigem Suchen mit Hilfe des Kristalls hatte er dann auch eine weitere Geheimtür lokalisiert, hinter der ein kleiner Raum lag. Der Kristall erlaubte es Smalltoe durch die feste Wand zu sehen und einen Blick in einen angrenzenden Raum von fünf mal fünf Metern zu sehen. Der Raum war leer, bis auf die große Holzkiste mit dem schweren Vorhängeschloß, das regelrecht nach einem Dietrich schrie <g>.

Ah, dort war auch der versteckte Mechanismus für die Geheimtür! Smalltoe drückte auf den fünften Stein von links und mit einem leisen Schnurren glitt ein Stück der Mauer zur Seite. Der kleine Raum mit der Kiste lag nun direkt vor ihm ...

Sayntal, Tag 2, wahrscheinlich Abends. Unter Tage in unbekannten Gefilden

Moa'Om nickte dem Duke begeistert zu, nachdem dieser Quafi geheilt hatte. Den Donnergott anzurufen, um eine Wunde zu heilen, das ist der wahre und richtige Glaube, so schoß es ihm durch den Kopf.

Der Duke dagegen bekam das nicht mit. Er war ganz ergriffen, als er das klerikale Symbol der Gottheit Paladin erblickte. Er stand also vor den Überresten eine anderen Klerikers... da bekanntlich alle Kleriker sich gegenseitig aufgeschlossen gegenüberstehen, wird dieser Leichnam wohl nichts dagegen haben, wenn der Duke dieses Amulett an sich nimmt, um nunmehr auch den Glauben an Paladin den Ungläubigen näher zu bringen. Vorsichtshalber bat er seinen Gott per Gebet noch um ein Zeichen, falls er etwas nicht rechtschaffendes tuen würde. Ansonsten nimmt er das Symbol an sich und untersucht es näher... konnte man die beiden klerikalen Symbole irgendwie vereinigen, um so die Kraft zu bündeln? Könnte der Duke jetzt wohlmöglich zusätzliche Zaubersprüche anwenden?

Außerdem hatte der Duke ja schon immer eine Schwäche für Drachen... war dieses Amulett vielleicht auch ein weiterer Mosaikstein zur sagenumwogten Drachenrüstung, die selbst von Magiern/Klerikern getragen werden konnte?

Da den Duke Moa'Oms Anerkennung nicht scherte, wandte de sich interessanteren Dingen zu. Dem Kender. Er fragt Smalltoe wo er denn einen so mächtigen Gegenstand wie diesen Kristall herhätte.

Dann schlägt er Smalltoe vor, mit dem Kristall nach Fallen in dem neuen Geheimraum zu suchen.

Smalltoe nickte und rief Moa'Om zu sich. Dann stürzte er sich sofort auf die Kiste in dem entdeckten Geheimraum. Natürlich vergaß er dabei nicht auf Fallen, besonders Fallgruben, zu achten. Nach oberflächlicher Betrachtung war der Raum (insbesondere der Boden <bg>) fallenfrei. Doch als Smalltoe das schwere Einbauschloß an der Kiste untersuchte, fand er einen versteckten Mechanismus, der kleine Giftpfeile abschießen konnte, falls an dem Schloß manipuliert würde. Das merkte er natürlich erst, als er mit seinem Diedrich im Schlüsselloch rumfuhrwerkte.

Einige hektische Verrenkungen später war auch dieses Hindernis aus dem Weg geräumt und das Schloß sprang klickend auf. Durch die hinterhältigen Giftpfeile vorgewarnt, untersuchte er die Kiste genau auf weitere Fallen, wozu er auch den Kristalls benutzte. Es waren keine weiteren Todesmechanismen zu entdecken. Mit zitternden Fingern öffnete er den Deckel ...

Währenddessen hatte auch der Duke mitbekommen, daß es etwas zu Plündern gab <g>. Ruckartig bewegte sich sein Kopf hin und her.

"Buch? Welches Buch?? Da in dem Sarg?" Sofort begab er sich zu Birdie, um ihn zu bitten, schnell noch den Sarg mit dem Buch zu öffnen. Es handelte sich wohlmöglich um ein Zauberbuch, welches der Gruppe von Nutzen sein konnte. Er sagte Birdie, daß wohlmöglich mit Hilfe dieses Buches auch Wein und Frauen im Überfluß erschaffen werden könnte. Der Duke war sich eigentlich sicher, daß Birdie sich nun nicht davon abhalten würde, diesen Sarg zu öffnen.

Als Birdie vom Duke und vom Kender gebeten wurde, den Sarg zu öffnen, war er noch sicher, ob das auch einen sittlichen Nährwert hatte. Aber als er von Frauen und Wein im Überfluß hört mobiliesiert er noch mal seine Kräfte und ging zum Sakophag hinüber.

"Halt, halt, halt, nach der Heilung muß noch zwei Stunden zum Donnergott gebetet werden!" Moa'Om war sich sicher, daß er das angeordnet hatte.

Birdie hatte ein schlechtes Gedächtnis, aber er versprach, den Donnergott in sein gute Nacht Gebet mit einzuschließen. Dann mobilisierte er seine Kräfte und stemmte sich gegen den schweren steinernen Deckel. Während Birdie seine Muskeln spielen ließ, stand der Duke mit glänzenden Augen und bereitgehaltenem klerikalem Symbol daneben.

Yasni lächelte bitter, als er sah, wie sich die anderen, zumindest einige von ihnen, wie die Kesselflicker um die Beute stritten. Wenn das so weiterging, würde sich die ganze Sache noch sehr schwierig gestalten. Da hatten sich schon alle bereit gemacht für die Nacht, und dann mußte der Duke wieder aufstehen, nur weil Smalltoe etwas von "Buch" murmelt. Yasni selbst war in Gedanken noch bei den Fahnen. Drei alte Gottheiten, drei Symbole - ob da ein Zusammenhang bestand? Wenn nun doch noch keine Ruhe einkehren sollte, dann könnte er sich auch noch mit Gorm und Ancoron über den eigenartigen Spruch auf den Fahnen unterhalten. Konnte einer von ihnen diesen Spruch übersetzen?

Ancoron lächelte still vor sich hin, während er den anderen beim plündern zusah. "Vielleicht steht des Rätsels Lösung in dem Buch, auf das der Duke so scharf ist ..."

Gorm räkelte sich auf seinem Nachtlager und sah Birdie zu, der sich mit dem schweren Deckel des Sarges rumplagte. Als dieser endlich mit einem Rumpeln zu Boden knallte, erwachte auch sein Interesse. Er erhob sich mit einem mißmutigem Gesicht von seiner Schlafgelegenheit und ging ein paar Schritte auf die Gruppe am Sarkopharg zu. Er beobachtete seine besitzgierigen Kampfgefährten kopfschüttelnd aus sicherer Entfernung.

Im Sakophag lag ein Mensch mit wallendem weißen Bart. Die Augen waren geschlossen und die Wangen leicht eingefallen. Dennoch strahlte dieser Leichnahm eine friedliche Atmospäre aus, als ob der Verstorbene mit sich und er Welt im Reinen seine letzte Reise angetreten hätte. Sein altmodisch zugeschnittener Plattenpanzer wieß viele Dellen und Scharten auf und auch der Streikolben, der an seiner Seite ruhte, hatte viele Gebrauchsspuren. Um den Hals trug der Tote ein klerikales Symbol. Jenes mit dem Platindrachen, daß Paladin reräsentierte. Auf seiner eingefallenen Brust lag ein dickes Buch mit ledernem Einband. Gerade als der Duke hastig nach eben diesem Buch griff, durchfuhr es ihn wie ein Blitz! Ein Wesen, daß seinen finstersten Alptäumen entsprungen war, sprang aus dem Sarg und näherte sich ihm drohend. Die furchtbare Kreatur trug ein seltsames Gewand, bestehend aus karierten Hosen, weißem Hemd (mit Schlips) und einer Überjacke. Die Falten der Hose waren rasiermesserscharf und blitzten drohend. Auf der linken Brust trug es ein kleines Schild, auf den in seltsamer Schrift "Gates" stand. In der Hand hatte das Wesen einen mittelgroßen Kasten, der mit bunten Bildern überzogen war. In kurioser Schrift war dort "Wind\*ws 96" zu lesen. Der Duke konnte nicht anders ... er ließ das Buch fallen und rannte was die Sohlen hergaben. Dabei stieß er unartikulierte, gellende Schreie aus, als er fluchtartig den Raum verließ. Seine Schreie hallten noch eine Weile aus dem Korridor wieder ...

Die Kameraden sahen sich verdutzt an, denn sie konnten beim besten Willen nicht erkennen, warum der Duke sich auf einmal so plötzlich aus dem Staub machte. Schließlich war da doch nichts zu sehen. Ausser dem verwaisten Buch, das wieder zurück in den Sarg gefallen war ...

Smalltoe und Moa'Om hatten mittlerweile die Kiste geöffnet und riskierten einen Blick ins Innere. Sie entdeckten keine Schreckgespenster, sondern zwei Schriftrollen und einen Zauberstab, der mit den Runen der Heilung überzogen war.

Moa'Om öffnete behutsam das brüchige Pergament der Schriftrollen. Die erste Rolle war über und über mit den Erklärungen zu einem Magierzauber gespickt, der sich "Alarm" nannte. Da Moa'Om als Kleriker damit nichts anfangen konnte, nahm er sich die zweite Rolle vor. Diese enthielt einen Zauberspruch für Kleriker, der sich "Unsichtbarkeit gegenüber Untoten" nannte.   

Zu unterst lag noch ein schwere Streitaxt, die zweifellos aus einer Zwergenschmiede stammte. Vielleicht hatte jemand aus der kämpfenden Truppe dafür Verwendung?

Sayntal, Tag 2, wahrscheinlich später Abend. Unter Tage in unbekannten Gefilden

Birdie bepinkelte sich vor Lachen, als er den Duke wimmernd davonlaufen sah. Nachdem er wieder Luft bekam, machte er sich aber auf die Suche nach dem verschreckten Robenträger. Denn wie sollte er sich in diesem Zustand gegen irgend etwas verteidigen? Und außerdem gäbe es ohne den Duggilein nicht so viel zum Lachen. Er hoffte, daß die Suche nicht so lange dauern würde, denn Deckel heben machte nunmal müde!

Quafi, der Zwergenkrieger, der praktisch schon im Reich der Träume war, wurde bei dem Wort 'Streitaxt' doch noch mal etwas wach. Mit schweren Gliedern erhob er sich von seinem Nachlager und stapfte zu der seltsamen Kiste. Er sah sich prüfend um, so als ob er Einwände erwarten würde, doch als keine kamen, nahm er die gefundene Axt auf und untersuchte sie eingehen. Mit einem zufriedenene Grunzen lößte er seine alte und schartige Axt vom Gürtel und ließ sie zu Boden poltern. Dann steckte er die neue Axt in seinen Gürtel Danach legte er sich wieder auf sein Lager und murmelt nur noch etwas wie 'n bischen ruhiger...schlafen...müde...RUHE !!!!'

"Typisch Duke", dachte Yasni kopfschüttelnd und lauschte einen Moment den gellenden Hilfeschreien des Duke hinterher. Allerdings beruhigte es ihn ein wenig, daß es zumindest ein Gefühl gab, welches im Duke stärker war als die Gier: die nackte Angst. Yasni griff ohne zu zögern zu dem Buch, sicher, daß es ihm nichts anhaben würde (alles eine Frage der Intelligenz >g<). Dann sprach er zu den anderen: "Hört mal Freunde, wir wollen uns einen kleinen Scherz mit dem Duke erlauben. Keiner von Euch hat hier ein Buch gesehen, klar? Dieser Sarg hier war - bis auf den Toten natürlich - völlig leer."

Gorm Peddersen nickte verschmilzt und nahm die Schriftrollen erst einmal an sich um sie am nächsten Morgen zusammen mit Yasni zu entziffern. Eventuell wollte er sie in sein Spruchbuch aufnehmen. Er nahm sich vor, auf jeden Fall einmal magisches Geschoß und einmal Magie lesen zu lernen. Außerdem wollte er den Vorschlag machen, daß einer der Krieger sich um den Duke kümmern sollte, da dieser in seinem momentanen Zustand es wohl kaum mit Untoten aufnehmen könnte. Als Birdie sich auf den Weg machte, nickte Gorm ihm anerkennend zu.

Moa'Om fragte sich, ob er mit Zauberstäben überhaupt etwas anfangen könnte. Da war doch was im Magie-Unterricht ... Er griff auf jeden Fall erstmal zu und untersuchte den Stab genau. Mußte man damit dem Heilungssuchenden eins überziehen? Irgendeine sinnvolle Anwendung würde dieser Stab schon haben. Die Spruchrolle versuchte er sich so gut wie möglich einzuprägen, bevor sie in Gorms Tasche verschwand. Dann suchte er den Duke auf und fragte ihn, welche schwere göttliche Prüfung er denn durchleben müßte, daß er hier in der Ecke sitzt und wimmert. Ob er ihm vorsichtshalber mal eins mit dem Stab der Heilung überziehen sollte?

Mittlerweile hatte sich Yasni an den Toten im Sarg gewandt: "Verzeiht, wackerer Krieger, aber wir brauchen dies dringender als Ihr - und wir gebrauchen es in Eurem Sinn". Mit diesen Worten nahm Yasni dem Toten das Amulett vom Hals und den Streitkolben aus der Hand. Beides prüfte er eingehend. Den Streitkolben führte er einige Male prüfend durch die Luft würde er ihn benutzen können? Dann besah er sich das Amulett und legte es sich um den Hals. Das Buch verstaute er in seinem Gewand. Wenn sich die anderen - einschließlich des Duke - zur Ruhe gelegt haben, dann tut dies auch Yasni. Am nächsten Morgen will er die Sprüche "Magisches Geschoß" und "Magie lesen" beherrschen.

Kaum war der Schreck, den ihm sein Erzrivale Gates mit seiner angeblichen Wunderwaffe Windoof95 einjagdte gewichen, begab sich der Duke auf den Rückmarsch zum steinernen Sarg. Er achtete nicht auf die Blicke seiner Mitstreiter, da dieses sowieso nicht die Macht des Gates begreifen würden. Aber insgeheim wußte der Duke, daß er seinen Bruder IBM mit seiner silbernen Streitaxt namens OS irgendwann wiedersehen würde und dann wird es Gates an den Kragen gehen.

Aber keiner hatte mit der Ausdauer des Duke gerechnet... zielgerichtet marschierte er auf den immernnoch geöffneten Sarg zu und griff nach dem Buch.

Doch es war verschwunden. Ebenso wie das Symbol des Paladins, das der Tote doch eben noch um den Hals getragen hatte! Der Duke schüttelte den Kopf um seine noch wild rasenden Gedanken in geordnete Bahnen zu leiten. Doch ohne sonderlichen Erfolg. Er fühlte sich viel zu ausgelaugt, um nun seine dedektivischen Fähigkeiten voll zum Tragen zu bringen. Es war definitiv Zeit für ein Nickerchen ...

Und so kam es, das sich die Kameraden müde und erschöpft in ihre klammen Decken und Umhänge einwickelten und es sich auf dem kalten Steinboden bequem machten. Wer Wache hatte, ließ sich nahe an der einzigen brennenden Fackel nieder und lauschte den seltsamen und manchmal schauerlichen Lauten, die durch das Gewölbe hallten. Vor allem aus der Richtung des Geheimganges, den Smalltoe entdeckt hatte, drangen hin und wieder leise kratzende Geräusche. Doch immer dann, wenn jemand nachschaute, dann verstummten diese Laute.

Es war schon seltsam, hier unten in dieser düsteren und abgeschotteten Welt inmitten von Heerscharen von Untoten zu campieren. Nicht das man eine Wahl gehabt hätte. Doch schon alleine die Frage nach der exaakten Uhr- oder Tageszeit wurde zu einem Ratespiel. Man wälzte sich unruhig auf seinem Lager und fragte sich ständig, ob es nun noch mitten in der Nacht sei, oder schon früh am morgen ...

Und so kam es, daß man nach einer unbekannten Anzahl von Stunden völlig erschlagen aus seinen provisorischen Kojen kletterte und lustlos ein kaltes Frühstück aus getrocknetem Salzfleisch zu sich nahm. Ein kurzes Abzählen ergab, daß noch alle anwesend waren. Selbst Smalltoe, der für einen Kender eine erstaunlich schlechte Morgenlaune hatte. Irgendwie bedrückte ihn die abgeschottete und feindliche Umgebung. Ausserdem hatte er die halbe nacht sowieso nicht richtig schlafen können, da er sich ständig fragte, was wohl hinter der nächsten Türe lag.

Aber so wie er die Magier und Kleriker kannte, so zog es diese zuerst zu den seltsamen Hyro... na jedenfalls zu den langweiligen Zeichen an der Wand. Er fragte sich, ob er nicht schon einmal einen winzigen Blick durch die Türe werfen sollte ...

Fortsetzung folgt in der nächsten Kunterbunt-Ausgabe ...

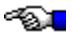

# **Veranstaltungshinweise**

Es kamen wieder einige Terminvorschläge mehr (dafür andere Artikel weniger -- es ist ein Kreuz!). Dankeschön an alle, die Veranstaltungstips eingeschickt haben!

#### **Jazz & Blues in Wetter (Ruhr) - Park Festival '95**

- · 18.8. 20:00 Boogie Woogie & Blues Night-Show mit Rob Hoeke, Erik-Jan Overbeek & André Valkering, Eintritt: 20,--
- · 19.8. 19:00 Dutch Palladium Orchestra-Show mit der Blues Mafia Band-Allstars feat. Jeanne Carroll, Eintritt 20,--
- · 20.8. 11:00 bis 14:00 Jazz-Frühschoppen mit der Rostocker Band "Breitling Stompers", Eintritt 10,--

Info u. Vorverkauf Kulturamt Wetter, Tel: 02335/840315 (vorm.), FAX: 02335/840333

#### **(Thorsten Schmitz 100305,3214)**

#### **Rheinland-Pfalz-Termine**

**Burgspiele Landstuhl** - Pfaelzer Heimatbuehne - gespielt wird "Mai-Fiewer" von Max Geissler

Termine :

- · 12.08.1995 Beginn 20.30 Uhr
- · 13.08.1995 Beginn 15.00 Uhr
- · 13,08.1995 Beginn 19.30 Uhr
- · 19.08.1995 Beginn 20.30 Uhr
- · 20.08.1995 Beginn 19.30 Uhr
- · 26.08.1995 Beginn 20.30 Uhr
- · 27.08.1995 Beginn 19.30 Uhr

Eintrittspreise : 9,00 DM auf allen Plaetzen

Vorverkauf            : Optiker Boerris, Kaiserstr. 20 66849 Landstuhl, Tel.: 06371/2582 Auskunft : Verbandsgemeindeverwaltung 66849 Landstuhl, Tel.: 06371/830

Parkplaetze direkt an der Burg. Traeger der Burgspiele sind die Heimatfreunde Landstuhl.

Bei Bedarf habe ich ein paar Hintergrundinformationen und eine Beschreibung der Handlung.

#### **Spass auf der Gass - eine Sendung von Suedwest 3**

Termine :

08.07.95 : Spass-auf-der-Gass-Café 09.07.95 : Spass auf der Gass

Sinzig gegen Vaihingen. Veranstaltungsort fuer beide Tage : Sinzig

22.07.95 : Spass-auf-der-Gass-Café 23.07.95 : Spass auf der Gass

Freudenstadt gegen Saarlouis. Veranstaltungsort fuer beide Tage : Freudenstadt

05.08.95 : Spass-auf-der-Gass-Café 06.08.95 : 1. Halbfinale in Saarlouis

19.08.95 : Spass-auf-der-Gass-Café 20.08.95 : Spass auf der Gass

2. Halbfinale in Vaihingen

02.09.95 : Spass-auf-der-Gass-Café 03.09.95 : Spass auf der Gass

Finale in Pirmasens

Sendezeiten :

Spass-auf-der-Gass-Café : 17.00 Uhr - 17.50 Uhr Spass auf der Gass : 17.40 Uhr - 18.55 Uhr

Wer also mal im Fernsehen zu sehen sein will, muss zu diesen Zeiten an den o.a. Orten einen guten Platz suchen <vbg>.

#### **Fuer Kinder (grosse und kleine <vbg>) :**

Sechs Wochen taeglich die Augsburger Puppenkiste in Suedwest 3

Die ersten, mir bekannten Termine :

Urmel aus dem Eis :      17.07.97 - 20.07.95 taeglich 17.30 Uhr Bill Bo und seine Kumpane: 24.07.95 - 27.07.95 taeglich 17.30 Uhr

#### **(Ewald Metzger 100321,50)**

#### **Rhein-Main-Gebiet**

#### **Feste:**

- 3.8.-8.8. Bierfest, Offenbach, am Rathaus
- 4.8.-8.8. Mainfest, FFM, Mainufer + Römerberg
- 19.8.-22.8. Brunnenfest, FFM-Sachsenhausen
- $\cdot$  19.8.-22.8. + 25.8.- 27.8. Bad Vilbeler Markt, Bad Vilbel
- 25.8.-27.8. Museumsuferfest, Frankfurt, Museumsufer
- 1.9.-4.9. Laternenfest, Bad Homburg, Kurpark + Innenstadt
- 9.9.+10.9. Hainer Burgfest, Dreieichenhain, Burg
- 9.9.-18.9. Herbstdippemess, Frankfurt, Festplatz am Ratsweg

#### **Party/Rave/Dance**

Summer Sound Arena , Waldstadion Frankfurt , Tennisarena

- 15.7. Opening Party
- 16.7. Club Cup '95, Soccer & Party
- 21.7. Mate Galic / Pauli / Plank
- 22.7. Dance Classics Club
- 28.7. DI Dick / Mario de Bellis
- 29.7. Schaum Party
- 4.8. Bassface Sascha / Pussylover
- 5.8. Beach Party
- 11.8. Pride Gay Event
- 12.8. Airotic Seduction
- 18.8. Ata / Hypnosis
- 19.8. Groovair Delight mit Heinz Felber
- 25.8. Pascal F.E.O.S. / Oliver Bondzio
- 26.8. 1 Year Phunky Planet
- 1.9. Marusha
- 2.9. Metropolis Closing Party

Termine ohne Gewähr aber sehr sicher !!

**(Michael Weil, 100547,252)**

#### **Berlin und Umkreis**

#### **Ab sofort bis Ende August**

- · Max Raabe und das Palastorchester im "Wintergarten" 20.00 Uhr Sa. auch 23.45, So. 18.00 Uhr.
- Sonntag, 16.7.95 Neville Brothers in Huxleys Neue Welt 20 Uhr
- Sonntag, 16.7.95 Neu "Latex-Lack-Leder-Gala-Dinner-Show" um 19.00 Uhr im Zazou, Tiergarten
- Dienstag 18.7.95: Die Kultband mal wieder in Berlin AMERICA "Hourglass-Tour 95 im Tempodrom um 20.00 Uhr.
- · Mal wieder Circus in Berlin ab 21. Juli "Saltimbanco" auf dem Potsdamer Platz unter dem "Grand Chapiteau"
- · Dienstag 1. August 1995 "REM" in der Waldbühne um 18.30 Uhr.

#### **Voranzeigen:**

- Montag 14.9.95 Neil Young and Friends 18 Uhr in der Waldbühne das einzige Konzert in Deutschland.
- · Ab 1. September 1995 Starbesetzung direkt vom Broadway, ausgezeichnet mit 9 Tony Awards und Pulitzer Preis: "A CHORUS LINE" im Schillertheater jeweils 20.00 Uhr.
- Freitag 6.10.95 "Schön, reich und sexy" Hans Werner Olm im Tempodrom um 20.00 Uhr.
- · Freitag 13.10.95 Randy Crawford im Tempodrom um 20.00 Uhr.
- · Sonntag 15.10.95 "The Dubliners" im Tempodrom um 20.00 Uhr.

#### **Und die alternative Voranzeige: 19.03.96 - 23.03.96 Marlene Jaschke kommt!**

#### **(Hildegard Küster, 100345,2275 - Auch hier ein Dankeschön für regelmäßiges Termine-Einschicken.)**

#### **Theater und Konzerte der Stadt Neustadt an der Weinstrasse Saison 1995/96 im Saalbau**

Beginn jeweils um 20 Uhr.

#### Schauspiel :

- 07.11.1995 Was ihr wollt. Komoedie von William Shakespeare
- 05.12.1995 Die ehrbare Dirne. Schauspiel von Jean-Paul Sartre

#### Leichte Muse :

- 24.10.1995 Eule und Kaetzchen. Komoedie von Wilton Manhoff
- 11.12.1995 Zeugin der Anklage. Stueck von Agatha Christie

#### Konzerte :

- 19.09.1995 Schueler und Dozenten der Stiftung "Villa Musica"
- 31.10.1995 Staatsphilharmonie Rheinland-Pfalz. Werke von Haydn, Medek und Bartók
- 14.12.1995 Concerto Koeln. Werke von Corelli, Locatelli, Vivaldi und Torelli

#### Oper, Musical, Ballett :

• 13.11.1995 Der Nussknacker. Ballett von Peter I. Tschaikowsky

#### Vorschau :

• 14.03.1996 The Rocky Horror Show. Musical von O'Brien

Kostenloses Programmheft und weitere Informationen beim

      Staedtischen Kulturamt Neustadt/Wstr.       Marstall 1 (im Klemmhof, 1.OG)       Telefon : 06321/855-422       Geschaeftszeiten:       Mo-Do 09.00 - 12.00 Uhr und 14.00 - 16.00 Uhr Fr 09.00 - 12.00 Uhr

#### **(Ewald Metzger 100321,50)**

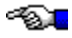

# **Texte zur Unterhaltung**

#### **CompuServe-Typen (Rolf-Valentin Jouaux, 100422,2532)**

#### **0. Vorwort**

Die unterschiedlichen Vorgehensweisen und Verhaltensmuster im Umgang mit den Anforderungen von CompuServe werden nach Massa Masters & Uwe Johnson schon in der frühen Kindheit geprägt und gehören zur Persönlichkeitsstruktur jedes einzelnen. Jedes Verhaltensmuster hat seine Stärken und seine Gefahren. Die folgende "Burda-kompatible" Beschreibung der CompuServetypen beruht zum kleinsten Teil auf eigenen ethnologischen Beobachtungen bei Cyberriten, die ich im Reich der wilden CIS´ler erleben durfte.

Rolf-Valentin Jouaux

#### **1. Die Perfektionisten**

Die Perfektionisten arbeiten nur mit der neuesten 7.2e Version des Dr. Dobbs Offlinereaders, den sie per Scheduler jeden Morgen kurz vor acht Uhr (Mondscheintarif der Telekom) automatisch starten lassen . Alles wird möglichst exakt geplant, um für alle Eventualitäten gewappnet zu sein. Trotz akribischer Vorbereitung der einzelnen Online-Sessions verläßt den Perfektionisten nie das Gefühl, das Bügeleisen angelassen zu haben.

Perfektionisten sind kritisch und wachsam. Bei Disconnect-Meldungen oder sonstigen Leitungsproblemen schreiben sie nach sorgfältiger Analyse per GO FEEDBACK eine strenge und detaillierte Fehlermeldung an den Aufsichtsratsvorsitzenden von CompuServe Corp. Columbus, Ohio.

Im Messagebereich wirken sie durch ihre Korrektheit leicht umständlich und wenig spontan. Smileys wie z.B. ;-) erleben sie schnell als Infragestellung ihrer Kompetenz, sind jedoch in Konfliktsituationen mutig und sogar kämpferisch. Ihre Gefühle können in Zorn umschlagen, vor allem wenn sich Diskussionen über Wochen hinziehen.

#### **2. Die Versorger**

Für Versorger besteht die Herausforderung darin, sich um jeden und alles zu kümmern. Wenn ein Newbee im Forum sich zu erkennen gibt, lassen sie es sich nicht nehmen, ihn mit GO BONUS, GO POLL, GO CELEBRATE Hinweisen zu überschütten. Ihr wichtigstes Anliegen ist es, daß die "Beziehungen stimmen". Mit einem lapidaren Akronym wie PFJI ("Verzeihung, daß ich hier hereinplatze") ziehen sie die spannendsten Forum-Schlammschlachten in seichtere Gewässer und versuchen dort, den Konfliktpartnern ein tieferes gegenseitiges Verständnis ans Herz zu legen.

Sie verbreiten eine warme Atmosphäre und sehen sich als die "gute Seele" des Forums. Haben sie aber das Gefühl, ihre Unterstützung wird nicht genügend gewürdigt, fühlen sie sich leicht ausgenutzt und es kann passieren, daß sie aufgrund ihrer Beliebtheit eine breite Solidarfront gegen das "Gesinnungsschwein" aufbauen.

In ihrem Postkasten finden sich Messages mit dem Absender: "gruene@gruen-

bv.comlink.apc.org" oder "xxx,xxx Pfadfinder, Sankt Georg".

#### **3. Die Erfolgreichen**

Für diesen Typ ist CompuServe eine Möglichkeit, die eigene Person als siegreich zu erleben. Sie treten mit einem besonderen Anspruch auf. Sie Verbreiten mit ellenlangen Signaturen (Fax- und D-Netz Nummer, Mercedes Stern aus ASCII-Zeichen) eine professionelle Aura um sich und die eigene Person. Sie legen auf die äußere Erscheinung ihrer Messages besonderen Wert.

Die Erfolgreichen arbeiten hart und viel, besprühen die Tastatur mit einem Antitranspirant und sind erst zufrieden, wenn sie von "president@whitehouse.gov" eine Rückmeldung auf ihre persönliche Ausstrahlung wahrnehmen. Ihre Gefahr ist, daß sie im Verlauf einer Diskussion mit den anderen Teilnehmern automatisch in Konkurrenz geraten, da sie unbedingt das letzte Wort in einem Thread haben müssen.

Erfolgreiche CompuServer werden dann unsicher, wenn Leistung nicht gefragt ist oder ihr Aktionismus nicht wahrgenommen wird. Sie können schnell an ihren Fähigkeiten oder ihrer Mission zweifeln und dann in Rivalität zu den Sysops gehen. Ein L-Flag schreckt sie wenig, dann schreiben sie sich eben bei "mitchwo@microsoft.com" ein.   

#### **4. Die Sanften**

CompuServe ist für diesen Persönlichkeitstyp eine Möglichkeit, mit Menschen in Kontakt zu kommen. Da sie Kontakte jedoch ambivalent erleben, ist ihr Verhalten oft nicht eindeutig, so daß sie Schwierigkeiten haben, einen anschlußfähigen Diskussionsbeitrag zu liefern. Bei Widerständen und Konflikten ziehen sich die Sanften leicht zurück und verkommen zu "Saugern". Sie vegetieren dann im Bibliothekenbiotop von Deutschland Online (GO GERLINE) und lesen dort die Radio Vatikan Kurznachrichten oder ZEN and the Art of Internet.

Die Stärke der Sanften ist ihr Einfühlungsvermögen selbst in schwierigste Winsock-Konfigurationsdateien. Selbst bei Katastrophenmelungen wie "Unknown System Error" bewahren sie Ruhe und Gelassenheit. Besonders auf den Marktplätzen der zukünftigen Informationseliten (GO HELP, GO HILFE, GO NEWMEMBER) haben sie ihr Einsatzgebiet gefunden.

#### **5. Die Lehrenden**

Dieser Persönlichkeitstyp nutzt CompuServe, um auf der Wissensebene Kompetenz zu sammeln. Zu seinen Lieblings-Go-Words gehören: DPA-Kurznachrichten (GO DPA) Spiegelforum (GO SPIEGEL) Er ist bestrebt, sein Wissen ungefragt an andere CIS-Teilnehmer weiterzugeben. Der Lehrende schleicht sich an sein Opfer heran, indem er Informationen anbieten und sich dadurch als nützlich und brauchbar erweist. Weil er Sicherheit nur durch Wissen gewinnt, wird er durch nicht dokumentierte WinCIM-Updates oder Windows95 erheblich verunsichert.

Vor Konflikten weicht dieser Charakter eher zurück, vor allem dann, wenn deutlich wird, daß auf der Sachebene keine Verständigung möglich ist. Die Lehrenden provozieren Widerstände durch zu lange und oft zu theoretische Ausführungen. Um ihr Wissen auch allen kundzutun, werfen sie mit Akronymen wie DHJEKAWDEDBOFB nur so um sich. (DHJEKAWDEDBOFB = "Du hast ja eh keine Ahnung weil du entweder dumm, böswillig oder fremdgesteuert bist")

#### **6. Die Vorsichtigen**

Wie in jeder Situation gehen die Vorsichtigen in CompuServe bedachtsam, einfühlsam und in Abwägung aller Risiken und möglicher Probleme vor. Die Möglichkeit einer Protokollierung ihrer Online-Aktivitäten bringt sie um den Schlaf. Falls Sie mal in die Verlegenheit kommen ihre Kreditkartennummer per Tastatur einzugeben, wischen sie die Fingerabdrücke sofort danach sauber ab. Das Passwort der Vorsichtigen setzt sich aus den Anfangsbuchstaben der Produkte zusammen, die auf dem Kassenbon ihres letzten ALDI-Einkaufs zu finden waren. Der Kassenbon wurde aus Sicherheitsgründen rituell verbrannt.

Dieser Typ kann sich schnell auf die jeweilige Forumsstimmung einstellen. Er spürt sofort, daß seine Woody Allen Witze im Israelforum (GO ISRAEL) genauso schlecht ankommen wie Monty-Python Clipart im Katholikenforum (GO Catholic)

"Vorsichtige" Cybernauten brauchen für ihr Wohlbefinden möglichst klare Regeln und Absprachen. Diese müssen von den Sysops abgesichert sein, da sie sich an deren Autorität orientieren.

#### **7. Die Unterhaltsamen**

Diesem Persönlichkeitstyp geht es darum, möglichst von allen gemocht zu werden. Sie sind charmant und anregend, so daß sich Forumsmitglieder in der Umgebung dieses Typs meistens wohlfühlen. Um sich das Wohlwollen der Umgebung zu erhalten, vermeiden sie das Verbreiten von negativen Gefühlen so intensiv, wie Microsoft das Gefühl von unfertigen Produkten. Schwierige Situationen überspielen die Unterhaltsamen mit einer spaßigen Bemerkung oder "witzigen" Bericht aus dem Onlinenähkästchen.

Da sie ihre Sicherheit aus ihrer guten Laune, ihrer Schlagfertigkeit und dem souveränen Umgang mit ihrem Apple beziehen, versäumen sie es leicht, sich eine fachliche Kompetenz für inhaltliche Fragen zu erarbeiten. Da sie jedoch keine Schwierigkeiten haben, die Forumsgemeinde zu begeistern und einen Thread in Gang bringen können, verfügen sie über ein genügend sicheres Fundament, ihr Unwissen schrittweise zu erweitern. In ihrem Adressbuch entdeckt man unter anderem die CompuServenummern von Titanicredakteuren 100631,1440 und Ross Perot 71511,460.

#### **8. Die Einflußreichen**

Für die Einflußreichen oder die, die sich dafür halten, ist CompuServe ein Feld, das sie aktiv und einflußreich gestalten möchten. Ihr E-Mail Adressbuch ist ein Sammelsurium von Nummern die mit 74 oder 75 anfangen: Jungen Union 74777,2102, Auswärtiges Amt 74777,631. An den 74-75 Nummern erkennen sie die journalistischen Büttel und politischen Adlaten von CompuServe. (Diese Nummern erhalten, soviel ich gehört habe, keine Rechnung).

Die Einflußreichen haben auch kostenlosen Zugang zu Seattle-Online (MSN), Offenburg-Online (EOL) und Gütersloh-Online (AOL), wo sie versuchen möglichst viele ahnungslose Infoanbieter mit ihrem nutzlosen aber teurem Halbwissen ans Netz zu bringen. Die Einflußreichen behaupten einerseits eine Zahl von 34.000 Spiegellesern in CompuServe und verschweigen andererseits, daß ein guter Spiegelartikel durchschnittlich nur 150-200 Mal abgerufen wird.    Die Einflußreichen provozieren Blockaden vor allem derjenigen, die ihre Spielchen durchschauen und sie provozieren Rivalität, wenn sie ihr Machtpotential zu stark in den Vordergrund bringen.

MAKE MONEY NOW!!! ist ihre Lieblingslektüre und im Internet-Publishing-Forum (GO INETPUB) läßt sich manches Exemplar beim Balzritus der Akquisition beobachten.

#### **9. Die Ausgleichenden**

Die Ausgleichenden erleben CompuServe weniger unter dem Machtaspekt, da sie meist Sysop sind und um die Akzeptanz im Forum zunächt nicht kämpfen müssen. Sie verbreiten eine Atmosphäre, in der Konflikte sich nicht zuspitzen, sich oft gar nicht entwickeln. Hinter der Ausgeglichenheit und Ruhe kann sich jedoch eine erhebliche Angst vor Konflikten verbergen.

Die Stärke dieses Persönlichkeitstyps besteht darin, jeden und jedes Betriebssystem zu verstehen, und auch die Gefühle von OS/2 Usern und anderen Minderheiten nicht zu verletzen. Sie nehmen selten Partei für eine Seite und haben die große Fähigkeit, selbst einen Siemens-Nebenstellanlagentelefonanschluß mit simpelsten Modem-Initialisierungsstrings (3000 Bytes) als Startrampe für den Information Superhighway zu präparieren.

Diese Vermittlungsgabe ist jedoch auch eine Falle, da sie zu wenig Entschiedenheit und Zielstrebigkeit ausstrahlen. Werden die Spannungen im Forum zu groß, können die Ausgleichenden einfach abschalten und wegtauchen, so daß sie die Gestaltung der Forenkultur weniger Harmonischen überlassen.

#### **Alle Rechte vorbehalten Rolf-Valentin Jouaux, CIS-ID: 100422,2532**

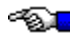

# **Vermischtes allgemein**

#### **Buchvorstellung "Wonderland Avenue" von Danny Sugarman**

Kunterbunt versteht sich als deutschsprachiges Onlinemagazin, und da komme ich mit meiner Beschreibung eines englischen Buches, von dem ich noch nicht mal den deutschen Titel weiß! Aber ich finde gerade dieses Buch so toll, daß ich meine Begeisterung mit Euch teilen möchte. Ich verspreche aber, bzgl. der Bezugsquelle der Übersetzung nachzuforschen und die Info nachzuliefern.

Wonderland Avenue ist die Geschichte der wilden Jahre des Danny Sugarman, eine Art Autobiographie also, nur daß sie nur bis zu seinem 21. Lebensjahr reicht. Da hat er gerade mit einer Entziehungskur seine anderthalbjährige Heroinsucht beendet.

Danny Sugarman ist jemand, der einige legendäre Gestalten der internationalen Musikszene persönlich kennengelernt hat: Keith Moon, Iggy Pop, Ray Manzarek, John Densmore, Robbie Krieger und Jim Morrison. Die letzten vier bildeten die legendäre Rockgruppe The Doors. Das Buch bezieht seine Faszination aber nicht nur aus der Begegnung mit diesen Größen, sondern noch mehr aus dem turbulenten Leben Dannys, seiner Todesnähe und den Lehren, die wir daraus ziehen können.

Danny Sugarman ist als Kind reicher Eltern in Hollywood geboren und aufgewachsen. Als krankhaft hyperaktives Kind macht er seiner allzu nachgiebigen Mutter und dem cholerischen Vater viel Kummer. Die Ehe seiner Eltern zerbricht, wie er meint, daran. Nach einiger Zeit findet seine Mutter wieder einen Mann, ein besonders übles Exemplar, unter dem Danny viel zu leiden hat. Der Stiefvater ist autoritär, zieht seine eigenen drei Kinder den neu hinzugekommenen dreien vor und behandelt Dannys Mutter ziemlich schäbig. Diese läßt sich um des lieben Friedens willen alles gefallen. Der Stiefvater bereitet Danny die Hölle auf Erden, und so verwundert es nicht, daß Danny noch mehr zum Problemkind wird. Trotz alledem ist die Beschreibung seiner Kindheit ungemein witzig!

Als Belohnung für ein gutes Spiel nimmt ihn sein Baseballtrainer mit zu einem Rockkonzert der Doors. Die Musik begeistert ihn grenzenlos, und fortan ist sie das, wofür er lebt. Statt zur Schule geht er zum Studio der Doors in Hollywood, wo er die Sympathie von Jim Morrison gewinnt. Er erhält die Aufgabe, die Fanpost zu beantworten und ist glücklich, weil er somit das Recht hat, sich immer in der Nähe seines Idols aufzuhalten. Mühsam bringt er die Jahre bis zum Schulabschluß hinter sich, ständig in Gefahr, wegen des Schuleschwänzens oder anderer Verfehlungen von der Schule gefeuert zu werden.

Sein leiblicher Vater gibt Danny die Möglichkeit, zu ihm zu ziehen und damit dem verhaßten Stiefvater zu entkommen. Allerdings verlangt er, daß Danny auf's College geht und den Kontakt zu den Doors aufgibt. Ersteres tut Danny widerwillig, das zweite bringt er nicht übers Herz. Längst sind die Doors zu seiner Ersatzfamilie geworden. Nach einem besonders deftigen Scherz fliegt Danny vom College und postwendend auch aus dem Haus seines Vaters. Er geht wieder zu den Doors, bezieht ein Hotelzimmer neben Jim Morrison und genießt das Leben. Hatte er sich bisher schon alle verbotenen Laster angewöhnt, die einem Jugendlichen zugänglich sind, so lernt er jetzt im Gefolge von Jim Morrison ganz andere Dinge kennen. Er probiert alle Drogen aus, deren er habhaft wird, trinkt und wird auch schon mal aus einer Kneipe geworfen. Erfahrungen mit Frauen hat er noch keine und auch noch kein Verlangen danach. Für seinen Lebensunterhalt betätigt er sich als Mädchen für alles im Büro der Doors und auf den Touneen. Mit einem Exklusivinterview von Jim Morrison bekommt er einen Einstieg als Musikkritiker beim Rolling-Stone-Magazine. Als Jim Morrison mit seiner Lebesngefährtin Pamela nach Paris reist, ist der Abschiedsschmerz groß. Als Danny wenige

Monate später die Nachricht von Morrisons Tod erhält, überwältigt ihn der Schock.

Für die drei restlichen Doors kommen zu dem persönlichen Verlust noch wirtschaftliche Probleme hinzu, denn ohne den Sänger, Songwriter und Frontman Morrison haben die Doors keinen Erfolg mehr. Ray Manzarek, der Komponist der meisten Songs, zieht die Konsequenz und beginnt eine Sololaufbahn. Er engagiert Danny als Manager. Danny mietet ein Haus in Hollywood als Studio cum Wohnhaus und besorgt Ray Manzarek einen Plattenvertrag. Auf einer Party mit Iggy Pop lernt Danny die äußerst hübsche, wenn auch reichlich vulgäre Tiffany kennen und verliebt sich (zum ersten Mal) Hals über Kopf in sie. Da es ihr daheim nicht gefällt, zieht sie zu ihm.

Danny hat schon alle möglichen Drogen genommen: Haschisch, Speed, LSD, Kokain, Tranquilizer etc. einzeln oder kombiniert, dazu reichlich Alkohol. Vielleicht ist er schon süchtig, aber er hat nie Probleme, an Stoff zu kommen und so ergibt sich daraus kein Problem. Die Teufelsdroge Heroin wurde jedoch auch von Jim Morrison gefürchtet, und er verhinderte erfolgreich, daß Danny sie ausprobiert. Das ist insofern bemerkenswert, als er ansonsten keine Hemmungen zeigte, seinen Schützling in die Welt der "Bewußtseinserweiterung" einzuführen.

Durch einen Zufall schnupft Danny auf einer Party eine kräftige Portion weißen Pulvers, das er für Kokain hält und fällt wenige Minuten später in Ohnmacht und die Treppe hinunter. Als er, von Tiffany mühsam wiederbelebt, wieder erwacht, fühlt er sich herrlich wohl und unendlich glücklich. Als er erfährt, daß er Heroin geschnupft hat, beschließt er sofort, es regelmäßig zu nehmen, weil es ihm das Gefühl des Wohlbefindens verschafft, das er bisher vergeblich gesucht hat. Alle Warnungen seiner Freunde schießt er in den Wind, auch die Bedenken seines väterlichen Freundes Ray Manzarek finden kein Gehör.

Seltsamerweise wird jetzt Tiffany seine Geliebte, da er nicht mehr um sie wirbt, weil ihm eigentlich alles andere egal ist, wenn er auf dem Herointrip ist. Die nächsten Monate gehen sie täglich gemeinsam auf diese Reisen. Die Beschaffung stellt anfangs kein Problem dar, da der Dealer froh ist, bei Danny wohnen zu dürfen. Später allerdings muß er für den Stoff bezahlen, und jetzt wird ihm das Geld knapp.

Als Ray Manzarek seine erste Soloplatte fertig hat, muß Danny ihn als sein Manager sebstverständlich auf die Promotiontour begleiten. Die Trennung von Tiffany bedrückt ihn nicht so sehr wie der Verzicht auf den täglichen Trip. Er merkt aber erst nach einigen Tagen, daß er ohne Heroin überhaupt nicht mehr auskommen kann. Also beginnt er in jeder Stadt die hektische Suche nach der Droge, wobei er wenig Vorsicht an den Tag legt, weil ihm die Illegalität seines Tuns gar nicht so klar ist. Seine Pflichten als Manager versieht er nur notdürftig.

Danny hat jetzt zwar erkannt, daß er heroinsüchtig ist, aber solange die Versorgung mit der Droge relativ problemlos ist, muß er sich dem Problem nicht stellen. Als aber sein Dealer an einer Überdosis stirbt und der nächste Lieferant von der Polizei geschnappt wird, wird die Beschaffung schwieriger. Von dem anfänglichen Genuß des Heroinrausches ist nichts geblieben, die Droge ist lebensnotwendig geworden. Er braucht immer größere Dosen, um eine Wirkung zu spüren, und ein Entzug von nur einem Tag ist unerträglich. Tiffany ist natürlich genauso abhängig wie er, und in dem Maße, wie der Stoff knapp wird, leidet die Beziehung unter dem "Futterneid". Ohne sich selbst richtig einzugestehen, will er eigentlich weg von der Droge, aber schon das Beschlußfassen ist ungeheuer schwierig. Ist er high, so nimmt er sich ganz fest vor, morgen aufzuhören und ist sich auch sicher, es zu schaffen. Am nächsten Morgen aber ist er wieder voller Hektik dabei, sich seine Dosis zu holen; er ist gar nicht in der Lage, klar zu denken, geschweige denn seinenVorsatz auszuführen.

Schließlich startet Danny doch einen Entzugsversuch, den er drei Tage lang durchhält.

Tiffany und er pendeln die ganze Zeit nur zwischen Bett und Toilette hin und her, ihr absolut menschenunwürdiger Zustand wird völlig schonungslos geschildert. Das Buch hat jetzt jede Lustigkeit verloren, man sehnt nur noch das Ende dieser Quälerei herbei.

Die Rettung kommt, als Danny wegen diverser Beschwerden einen Arzt aufsucht. Eine sofortige Operation ist unumgänglich, um Dannys Leben zu retten. Als er wieder erwacht, findet er sich in einer Geschlossenen Anstalt wieder. Irgendjemand hat Dannys leiblichen Vater verständigt, und der hat sofort gehandelt. Die zwangsweise durchgeführte Entziehungskur ist gräßlich, aber erfolgreich, was die physische Seite anbelangt.

Entlassen wird Danny aber erst, nachdem er seinen Psychotherapeut davon überzeugt hat, daß er nicht wieder zu Drogen greifen wird, auch wenn er in die von seinem Vater heftig abgelehnte Musikszene zurückkehren will. Diese Biographie schrieb Danny Sugarman im Alter von 33 Jahren, und man darf annehmen, daß er seinem Vorsatz treu geblieben ist.

Aufatmend lehnt sich der Leser zurück, froh, dieser Hölle entronnen zu sein. Das dürfte auch für die Leser der Kunterbunt gelten; allen, die bis hierher duchgehalten haben, möchte ich herzlich danken.

#### **(es stand leider kein Autor beim Text)**

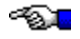

# **Kochecke**

#### **Ein Tag vegetarische Vollwertkost (Felix Weber, 100276,3462)**

#### **Aus der REZEPTion des DMV-Forums. Das Original!**

#### **Das Frühstück:**

Frischkornmuesli (Frischkornbrei nach Dr. Brucker) mit etwas Milch, Dickmilch oder Sojamilch, Nuessen oder Nussmus, frisch geschrotetem Leinsamen anrichten. Eine Beigabe von suessem Obst, oder abends eingeweichten, ungeschwefelten Trockenfruechten oder wenig Honig bzw. Ruebensaft bereichern das Muesli.

HERSTELLUNG DES BREIES: Weizen,Roggen oder Hafer frisch schroten,mit Wasser bedeckt ca. 1    bis    mehrere Stunden (je nach Bekoemmlichkeit) einweichen.Ein BIRCHER-MUESLI kann man mit den gleichen Zutaten sich selbst aus Weizen oder Haferflocken herstellen (Einweichen ist nicht erforderlich). FERTIG-MUESLIS,die es im Handel gibt,ersparen Arbeit, belasten aber die Haushaltskasse. Bei Bedarf Vollkornbrot mit Butter oder Pflanzenmargarine,Kaese oder Kraeuterquark oder vegetarischem Brotaufstrich.

#### **Die Mittagsmahlzeit:**

Vorweg ROHKOST je nach Jahreszeit (es eignen sich fast alle Gemuesesorten, ausser gruenen Bohnen,Auberginen und Artischocken),angemacht mit kalt geschlagenemSonnenblumenoel,Kraeutergewuerzen und Kraeutersalz je nach Geschmack, sowie Sauerkrautsaft oder wenig Zitrone bzw. Obstessig. Milchsaures Gemuese oder rohes Sauerkraut koennen die Mahlzeit wertvoll ergaenzen. Nach der Empfehlung von Bircher-Benner, soll die Rohkostmenge beim gesunden Menschen 1/3 der gekochten Mahlzeit betragen. Anschliessend reicht man Pellkartoffeln mit Kraeuterquark und/oder Leinoel oder Getreide in Form von Schrotbrei oder als ganze Koerner gekocht (Zubereitung siehe allgemeine Hinweise) mit gedaempftem oder geduenstetem Gemuese. Kaltgepresstes Oel NACH dem Kochen ins Gemuese geben.

#### **Das Abendessen:**

Das Abendessen beginnt mit einer Portion Rohkost.Danach gibt es einen Vollkornbrei, herzhaft mit Kraeutern gewuerzt oder suess mit eingeweichtem Doerrobst oder Kompott.Nach Bedarf Vollkornbrot mit Butter oder Pflanzenfett, veg. Brotaufstrich, Kraeuterquark oder evtl. Kaese. WICHTIG fuer qute Bekoemmlichkeit: keine Hauptmahlzeit nach 18 Uhr einnehmen.Innerhalb der Mahlzeiten kann Frischkornbrei gegen gekochtes Getreide ausgetauscht werden und umgekehrt. Die Mahlzeiten sind je nach Neigung oder bei Berufstaetigkeit ebenfalls untereinander austauschbar.

#### **Getränke:**

Kraeutertees, Saefte, Gemuesebruehe(\*), ungechlortes Wasser. Stets 1/2 Stunde vor oder 2 Stunden nach den Mahlzeiten, Trinkmenge fuer Gesunde 1 - 1 1/2 Liter pro Tag. (\*) Aus den sauber geputzten Gemueseresten(Blaetter, Stiele und Schalen) kann man eine sehr

mineralreiche Gemuesebruehe herstellen (ca. 20 Min. kochen und abseihen.) Die Bruehe kann mit etwas Frugola oder frischen Kraeutern gewuerzt werden. Eingeweichter Leinsamen oder Kleie darin sind gut fuer den Darm. Milch oder Sojamilch sind eine wertvolle Ergaenzung der Nahrung.

#### **Allgemeine Hinweise:**

Obst und Gemuese sollen frisch geerntet sein und moeglichst aus biologischem Anbau stammen. Denaturierte Nahrungsmittel, wie weisser Zucker, Kondensmilch, Weissmehl und deren Produkte sind ebenso zu meiden, wie gefaerbte und chemisch konservierte Nahrung. Konservennahrung hat nicht den Wert frischer Lebensmittel. Fleischgeschmacksaehnliche Sojaprodukte schmecken gut. Sie erleichtern dem Gemischtkoestler die Umstellung auf die vegetarische Vollwertkost, sind aber teuer. Obstund Gemuesemahlzeiten sollte man voneinander trennen. Alkohol, Tabak und andere Rausch- und Genussgifte gehoeren nicht zu einer gesunden, vegetarischen Lebensweise.

#### **(zusammengestellt von Ralph Belle 100277,3624)**

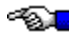

### **KuBu ins Postfach**

Ganz neu: Häufig gewünscht, nun endlich zu haben: Das "KuBu via Mail"-Abo. Uns erreichen sehr viele Anfragen, ob man sich denn die "Kunterbunt"-Ausgaben nicht auch per Mail (Datei ins Postfach) schicken lassen könnte. Um auch in diesem Punkt den Leserwünschen entsprechen zu können, bieten wir nun einen solchen Service an, der als netter Nebeneffekt den **dauerhaften Fortbestand** von KuBu sichert.

Vorteile für Sie:

- · Sie versäumen garantiert keine KuBu-Ausgabe.
- · Es fallen keine Kosten für den Download aus Foren an.
- · Sie erhalten KuBu zwei Tage früher als aus den Foren.
- · Sie unterstützen den Fortbestand von KuBu (nicht unwichtig).
- · Als Dankeschön erhalten Sie eine Vollversion des DFÜ-Lexikons.

Allerdings kann eine solche Dienstleistung aus zwei Gründen nicht völlig kostenlos sein:

- · Beim persönlichen Versand des Magazins via CompuServe fallen reale Kosten an.
- · Der Zeitaufwand für die Verwaltung und den Versand ist nicht von Pappe.
- · KuBu muß sich irgendwie finanzieren, wenn es dauerhaft existieren will. Werbung schließen wir als Mittel aus.

Jetzt soll mit KuBu aber auch kein Reibach gemacht werden, schließlich ist KuBu noch immer ein nicht-kommerzielles Projekt -- und das soll es auch bleiben! Nach reiflicher Überlegung und Einbeziehung der entstehenden Kosten, haben wir uns für einen Preis von 10 Dollar für ein halbes Jahr (sechs Ausgaben) entschieden. Sie erhalten dafür sechs Monate lang KuBu monatlich via persönlicher CompuServe-Mail als Datei zugeschickt. Und zwar zwei Tage vor dem offiziellen Erscheinungstermin! Als kleines Dankeschön erhalten Sie außerdem eine **kostenlose Vollversion des DFÜ-Lexikons** (ebenfalls im Windows-Hilfeformat), in dem Sie Erklärungen in deutscher Sprache zu über 500 Begriffen aus der Welt der DFÜ, Modems und CIS nachschlagen können. Bestellung und bezahlen laufen komplett über CIS:

#### **So geht's!**

Mit GO SWREG (in WinCIM "Gehe zu ..." und dann SWREG eintippen) kommen Sie in den Registrierungsbereich für Software. Wählen Sie hier "Register Shareware" und geben Sie als    Registrierungsnummer **6001** ein (6001 ist die sog. "Registration ID"). Danach können Sie Ihre Postadresse eingeben. Falls Sie dies nicht möchten, tragen Sie einfach eine Phantasie-Postadresse (z.B. "Musterstraße", etc.) ein, für das "KuBu-via-Mail"-Abo ist nur Ihre User-ID wichtig, die uns nach der Registrierung zugeht. Nach der Bestätigung erhalten wir automatisch eine Benachrichtigung und nehmen Sie umgehend in den KuBu-Verteiler auf. Die 10 Dollar (die Registrierung via CIS ist beim momentanen Dollarkurs also preiswerter als 15 Mark) werden zu Ihrer CompuServe-Rechnung addiert. Noch einmal zusammengefaßt: GO SWREG, Registrierungsnummer ist die 6001.

Wir danken allen, die KuBu im Mail-Abo beziehen möchten! Für Fragen stehen wir Ihnen unter der CIS-ID 72662,2045 zur Verfügung.

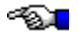

# **Computerspiele**

#### **Test: Vollgas (von Knut Gollert, Power Play)**

"Mit die Sains Fiktschen is dat imma so ne Sach" meint der gemeine Biker, "Sains Fiktschen is manchma spannend und durchgeknattert, aber nie so völlich goil wie Mopedfahn!" Da sind sich die Biker wohl weltweit einig. Der amerikanische Adventure-Spezialist LucasArts, bekannt geworden durch Peitschen, Hüte und bärtige Seeräuber, wollte unbedingt ein Science-fiction-Abenteuer auf die Beine stellen, das trotzdem so cool wie "Mopedfahn" sein sollte. Was liegt da näher, als mit einem schmakkigen "Easy Rider"-Klischee in die Zukunft zu heizen und die ganze Sache auf CD-ROM zu brennen.

Nebenbei bemerkt, kann LucasArts eigentlich gar keine schlechten Adventures machen, denn wären sie schlecht, würde dies trotzdem keiner merken. So stützte man sich behend auf Vorschußlorbeeren und programmierte ein Abenteuer, das in Sachen Thematik einzigartig ist und für jeden anderen Hersteller ein zu großes Risiko mit sich brächte -- etwas Fantasy, Spionage oder irgendetwas mit bösen Nazis ist da schon wesentlich sicherer. Doch kommen wir zum Punkt, denn LucasArts hat Vollgas oder Full Throttle, wie die Amis den Original-Titel übersetzt haben, fix und fertig.

Ihr schlüpft irgendwann im nächsten Jahrhundert in die Rolle eines bulligen, stinkigen, stets brunftenden und seltsamerweise (fast) nie saufenden Bikers, dem etwas angehängt wird, was er eigentlich gar nicht getan hat, und was den Zweirad-Harry natürlich auf dem letzten Auspuff pfeiffen läßt. Man hat nämlich seinem Idol, Malcolm Corley, Besitzer von Corley Motors, der einzigen amerikanischen Motorradfabrik, die Rübe zertrümmert. Außerdem wurde das Gerücht verbreitet, Ben, so nennt sich unser Held, habe dies getan, um die Macht über Corley Motors an sich zu reißen. Dies ist soweit nicht unverzeihlich, doch schraubten die bösen Buben auch Bens Radmutter, die an seinem Rad versteckt ist, los, was den bärtigen Muskelknacki um so mehr ärgert, als daß dadurch seine geliebte Maschine geschrottet wurde. Glücklichweise trifft er auf Maureen, eine bis jetzt noch geheime Verwandte des Verblichenen, die seine Maschine wieder zusammenflickt. So macht sich Ben auf, seine Widersacher zu grillen und schliddert dabei von einer Ölspur zur nächsten. So muß er anfangs eine neue Gabel, einen Schweißbrenner und Benzin besorgen, um überhaupt wieder auf sein Motorrad steigen zu können. Danach hat sich Ben um eine zerstörte Brücke zu kümmern, die er wohl oder übel überwinden muß. Nach diversen Angriffen Ripburgers auf Euer Wohlbefinden, knackt Ben mit Mo's Hilfe einen geheimen Zugang zu Corley-Fabrik und entnimmt dem Safe genügend Beweismaterial. Zu guter Letzt kommt Ben gerade rechtzeitig zur Aktionärsversammlung von Corley Motors, in der sich Übeltäter Ripburger zum neuen Chef ernennen will, um in Zukunft nur noch Mini-Vans zu produzieren.

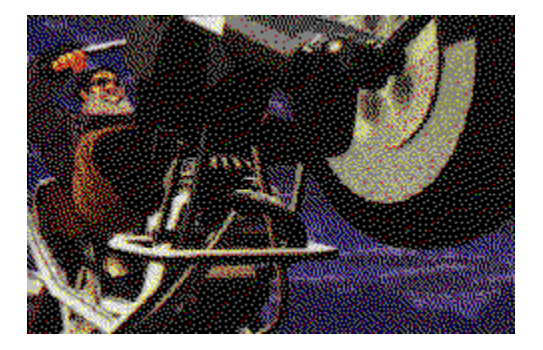

Nach diversen Auseinandersetzungen mit den unterschiedlichsten Biker-Gangs, sitzt er am Schluß in einem flügelllosen Transportfliegerrumpf, der rasant auf die erwähnte Brücke zusteuert und in den Abgrund stürzen will. Hier liefert sich Ben den finalen Ripburger-Fight und könnte überleben ... Gesteuert wird das interaktive Roadmovie natürlich nach herkömmlicher LucasArts-Manier: Ihr schickt Euren Helden mit der Maus über diverse Bildschirme und sammelt Gegenstände ein, redet mit anderen Charakteren oder löst Rätsel. Dabei hat sich das Bedienelement arg verändert. Statt, wie in alten Tagen, mit Verben zu hantieren, wird per Mausklick auf einen Gegenstand oder eine Person ein kleines Biker-Menü hochgefahren. Hier könnt Ihr auf die Augen eines Schädels klicken, um Dinge zu untersuchen, dem Schädel die Zunge herausziehen, um Euch mit Leuten zu unterhalten oder eine Hand oder einen Fuß anwählen, um Dinge zu benutzen beziehungsweise zu treten. Aufgenommene Gegenstände erscheinen in einem Inventory, das via Klick auf den rechten Mausbutton erscheint und, wie könnte es anders sein, die Form eines Schädels besitzt. In diesem wählt Ihr das zu benutzende Item und klickt mit dem Gegensatnd, der nun als Cursor angezeigt wird. Unterhaltungen mit Personen finden auf die übliche Lucas-Art statt, indem Ihr Eure Antwortsätze mal wieder aus einigen vorgegebenen anwählt. Dabei erfahrt Ihr natürlich mehr über Eure weiteren Aufgaben und erkämpft Euch mit so manch gut geführtem Gespräch einen tollen Gegenstand oder auch die Freiheit.

Endlich gibt es in Vollgas wieder die berühmten Actioneinlagen, wie wir sie aus Indiana Jones-Zeiten kennen. So bestreitet Ben mit seiner Corley Motorradduelle auf einer abgelegenen Wüstenstraße, wobei Ihr die jeweilige Waffe wählt (anfangs nur Eure Faust oder den Stiefel) und auf Knopfdruck den neben Euch herfahrenden Biker entzweihaut. Habt Ihr einen solchen umgelegt, nehmt Ihr netterweise dessen Waffe an Euch, wobei das Spektrum von einer Kette, über einen Morgenstern bis zur zünftigen Kettensäge reicht. Ziel ist es, sich die passende Waffe zu besorgen, um einen Cavefish, ein Mitglied einer fast blinden Gang, zu erlegen. Dessen Brille müßt Ihr stibitzen und damit den versteckten Eingang der Cavefish-Höhle finden.

Gegen Ende erwartet Euch eine ganz andere Art Action-Unterhaltung: Ihr sitzt in einem Crash-Car, steuert diesen à la Super Cars und habt Euch in der hauseigenen Corley-Arena zu bewähren. Hier müßt Ihr unbedingt Mo's Auto frontal rammen, um Bomben auszulösen, mit denen Euer Tod simuliert werden soll.

Ist dies geschehen, rennt Ihr als lebendige Fackel (natürlich in einem sicheren Asbestanzug) durch die Arena und habt Euch der Schergen Ripburgers zu erwehren, die Euch mit ihrem Crashcar zu plätten gedenken.Natürlich lassen sich jede Menge Spielstände auf der harten Scheibe speichern, wobei allerdings während der Actionsequenzen nicht gesichert werden kann. Eine vollkommen ins Deutsche übersetzte und synchronisierte Version von Vollgas wird demnächst erscheinen und soll qualitativ dem Original in nichts nachstehen.

#### **Meinung von Knut Gollert:**

Was soll man dazu noch sagen? "Vollgas" ist das athmosphärisch dichteste Programm, das ich jemals gesehen habe and der derzeit deutlich coolste Chopper auf dem Asphalt. Allein die rassige Idee, ein Roadmovie umzusetzen, hat es in sich und in Sachen Ausführung hat sich LucasArts mal wieder selbst übertroffen. Die Grafik besitzt den LucasArts-eigenen Comic-Touch und wurde fast genial mit den gerenderten 3D-Animationen verschmolzen, der Sound gehört zum Besten, was ich seit langem gehört habe, und die englische Sprachausgabe, vor allem die Stimme Bens, ist so geil, daß man sich zehn Stangen Zigarren kaufen möchte, um in einigen Jahren genauso zu klingen. Spielerisch bietet "Vollgas" gewohnt gute LucasArts-Standardkost, wobei der Lachfaktor noch einmal tüchtig aufgebohrt wurde. Das Storyboard glänzt mit zahllosen

"ausgepufften" Sprüngen, die Rätsel sind logisch, wenn auch nicht allzu zahlreich und die Actionsequenzen könnten als eigenständige Spiele dienen. Allerdings ist "Vollgas" für ein "echtes" Adventure etwas zu leicht, was den Biker jedoch selten stört, denn erstens haben diese nicht gerade den intelligentesten Ruf und zweitens soll "Vollgas" auch als interaktives Roadmovie und nicht als Hardcore-Adventure angesehen werden. Bleibt zu hoffen, daß Bens Stimme auch noch in Deutsch so toll klingt und "Vollgas" bei Eurem Händler noch nicht ausverkauft ist.   

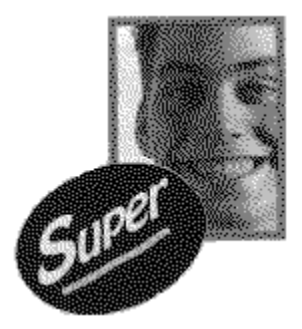

Г.

#### **Meinung von Sascha Gliss:**

Wow! Lucasarts enttäuscht die hohen Erwartungen an "Vollgas" nicht. Die perfekt eingefangene Biker-Atmosphäre würde auch Peter Fonda Spaß machen. Wobei sich das Spiel erfreulicherweise selbst nicht allzu ernst nimmt. Mein einziger Kritikpunkt an diesem "interaktiven Road-Movie" ist der zu einfach geratene Schwierigkeitsgrad: Selbst unerfahrene Adventure-Spieler zocken "Vollgas" an einem Wochenende locker durch. Beinharte Rätsel-Fanatiker sind bei diesem Benzinepos eindeutig unterfordert und kaufen sich das Spiel alleine der Präsentation wegen. Alle anderen greifen blind zu, da der rockige Biker-Soundtrack und die obercoolen Sprüchen à la "Harley Davidson and the Marlboro Man" locker für die mangelnde Rätseldichte entschädigen.

#### **Wertung und Informationen:**

Hersteller**:** LucasArts Genre**:** Adventure Schwierigkeitsgrad: leicht Besonderheiten: englische Sprachausgabe Zirka-Preis: 120 DM Grafik: VGA Sound: Ultrasound, Soundblaster/Pro/AWE, Pro Audio Festplatte: 1 MByte Prozessor: 486er RAM-Bedarf: 8 MByte Steuerung: Maus

> **Grafik**: 80% **Sound**: 90%

#### **Gesamtwertung: 88%**

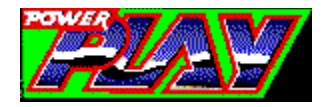

**Entnommen mit freundlicher Genehmigung des MagnaMedia-Verlags und der Redaktion aus dem Spiele-Magazin "Power Play".**

≪∑ਪ

# **Das Buch der Ritter von Solamnia**

**Der Kreuzzug der Ritter von Solamnia Reisetagebuch von Theoban Grenovar Ritter der Krone, oberster Archivar von Vinas Solantus und treuer Diener Palandins.**

#### **6. Tag des Jahres 298**

Am heutigen Tage war es soweit. Die gesammte Streitmacht des fünften Freiwilligenkontingentes war zum Aufbruch bereit, nachdem auch die zweitausend Ritter vom Orden der Rose und die annähernd dreitausend Mann starke Armee von Orden des Schwertes eingetroffen sind. Sogleich nach der Morgenandacht ertönte das Fanfarensignal und unter der Führung der Edelleute Ribal Terzius, Golan Wenniger und Siegfied Kaldenkling brachen wir auf. Natürlich dauerte es eine Weile, bis sich die annähernd fünftausend Mann zu einer akzeptablen Marschordnung gefunden hatten, aber solche Kleinigkeiten verdienen keiner Erwähnung. Wir folgten dem Lauf des Elbion und schwenkten auf der Höhe von Gienah Richtung Südosten. Gegen Abend erreichten wir die ersten Ausläfer von Solanesti, das auch die dritte Elfenheimat genannt wird. Da uns die Elfen beim letzten Treffen von Weisenstein das Durchreiserecht verwehrt hatten, ließen die zu erwartenden Scharmützel mit Elfenfreischärlern nicht lange auf sich warten.

#### **12. Tag des Jahres 298**

Schon seit einer Woche leisten die Elfen erbitterten Widerstand und hindern uns am Fortkommen. Die Verluste auf beiden Seiten belaufen sich auf mehrere hunderte. Erst der beherzte Vorstoß von Aringards Stoßtrupp konnte uns aus dem Kessel der Elfen befreien und ermöglichte uns die Weiterreise Richtung Sayntal. Doch unser wenig ruhmreicher Rückzug aus der Schlacht mit den Elfen belastet die Moral der Truppe. Es ist nicht die Art der Ritter, einem Gegner einfach den Rücken zu kehren. Nur unsere geheiligte Aufgabe hindert uns an der Umkehr, um mit dem Elfengesindel aufzuräumen.

#### **25. Tag des Jahres 298**

Der Zeitpunkt der Zusammenkunft rückt näher und die ersten Anzeichen sind unverkennbar: Am nächtlichen Sternenhimmel klaffen drei Löcher in der funkelnden Pracht der Sternbilder. Drei der der bekannten Formationen fehlen. Es sind das Sternbild des Kriegers, das gemeinhin Paladin symbolisiert, dann das Sternbild der Waage, die für Gilean steht und letztendlich das Sternbild des fünfköpfigen Drachen, das für die finstere Herrin steht. Alle drei Götter befinden sich nun auf dieser, unseren Welt. Dies ist ein unerhörtes und nie dagewesenes Ereignis. Selbst während der Drachenkriege hat es soetwas nicht gegeben. Daran mag es auch liegen, das das Wetter vollkommen aus den Angeln geraten ist. Die Temperaturen schwanken zwischen eisiger Kälte, stürmischen Böen und brennendem Sonnenschein. Schnee und Hagel prasseln auf uns nieder, obwohl es vor wenigen Minuten noch so heiß wie in der Wüste war. Auch die Magie hat ihre Zuverlässigkeit verloren. Die wenigen Magier der weißen Roben, die uns begleiten, berichten von seltsamen Entladungen, die von ihren magischen Gegenständen ausgehen.

#### **32. Tag des Jahres 298**

Heute marschierten wir den ganzen Tag unter einem blutroten Himmel, der im Südosten in einen grünen Farbton von ätzender Giftigkeit überging. Dennoch legten wir ein gutes Marschtempo vor, den erstmals fühle ich wieder die schützende Hand Paladins über mir. Er hat meine Gebete erhört und mir ein Zeichen gegeben.

#### **46. Tag des Jahres 298**

Während ich diese Zeilen schreibe, hallen mir noch immer die gellenden Schreie meiner Kameraden und das unmenschlische Brüllen der Schattendrachen in den Ohren. Eine ganze Armee dieser verdrehten Kreaturen griff uns heute aus heiterem Himmel an. Nur die eiserne Disziplin bewahrte uns davor, wie ein Rudel Gossenzwerge unser Heil in der Flucht zu suchen. Zu groß war das Entsetzen und die Drachenangst streckte ihre lähmenden Finger nach uns aus. Die Kreaturen des Darius richteten schlimme Verwüstungen unter uns an und als gegen Abend die Sonnenscheibe am Horizont versank, hatten wir fast zweitausend Mann eingebüßt. Doch selbst als die Sonne untergegangen war, wurde es noch nicht dunkel. Tosende Feuerbälle und Blitzschläge machten die Nacht zum Tage, als endlich, den Göttern sei gedankt, die goldenen, silbernen, roten und schwarzen Drachen vereint in die Schlacht eingriffen. Ergriffen schauten wir zum Himmel und sahen, wie gute und böse Drachen erstmals in der Geschichte Seite an Seite kämpften. Nach zähem Ringen gewannen diese Sendboten der Götter die Oberhand über die Geschöpfe des machtlüsternen und anmaßenden Magiers. Gegen Morgen war die Schlacht zu unseren Gunsten entschieden, doch zum Triumph bestand kein Anlaß. Dazu waren unsere Verluste einfach zu erdrückend.

#### **51. Tag des Jahres 298**

Heute erreichten wir Thorwald und schlugen unser Camp ausserhalb der hohen Festungsmauern auf. Es dauerte nicht lange, bis Argawal Eisenfaust, der Anführer der Hügelzwerge und Geriban Feuerschmied, der König der Begzwerge mit ihren Armeen zu uns stießen. In dem abendlichen Gelage wollte keine rechte Stimmung aufkommen, denn uns allen war die Wichtigkeit dieses Kreuzzuges zu bewußt.

#### **53. Tag des Jahres 298**

Mit einem Tag Verspätung sind auch die letzten Mitstreiter in Thorwal aufgetaucht und wir konnten unseren Marsch fortsetzen. Die Ritter setzten sich an die Spitze und rechts und links formierten sich die Zwergenarmeen, die uns mit ihrem monotonen Marschgesang "... Eisen und Stahl, Eisen und Stahl, Stahl und Eisen ..." den letzten Nerv raubten. Dennoch, am bedrückensten waren unsere neuen Verbündeten, die die Nachhut bildeten. In früheren Zeiten waren es unsere erbittersten Feinde, doch der Krieg beschert einem manchmal seltsame Gefährten. So mancher Ritter konnte nur mit Mühe und Not zurückgehalten werden, sonst hätte es ein Blutvergießen unter den Minotauren und uns gegeben. Es war ein kluger Zug von Großhorn, ihrem Anführer, seinen Trupp ausserhalb unseres direkten Blickes zu postieren.

#### **87. Tag des Jahres 298**

Die letzten dreissig Tage waren zu grauenvoll, um sie niederzuschreiben. Wir hatten ständig Feindberührung und schlugen dutzende von großen Schlachten gegen Heerschaaren von Untoten, Golems, Schimären, Schattendrachen. Tausende von Ogern, Kobolden und Goblins stellten sich uns in den Weg. Die wenigen verbliebenen Kämpfer auf unserer Seite sind nun eine verschworene Einheit. Egal ob Zwerg, Ritter oder Minotaurus - der Zusammenhalt ist unbeschreiblich. Noch vier Tagesmärsche bis Sayntal. So Paladin will ...

#### **90. Tag des Jahres 298**

Als wir die Anhöhe bei Alperod überschritten, konnten wir einen ersten Blick auf Sayntal erhaschen. Ich kannte das Tal von meinen früheren Reisen, jedoch erkannte ich es auf den ersten Blick nicht wieder. Die fruchtaren Ebenen, die wie geschaffen für den Ackerbau waren, die bewalteden Hänge und die menschenleere Stille, friedliche Atmosphäre war wie weggeblasen. Das gesammte Tal war eine einzige verkohlte und geschwärzte Steppe, auf der nichts wuchs und gedieh. Qualm, Rauch und Staub lagen in der Luft, durchzogen von einem Geruch der Verwesung und des Untergangs. Auf einer kleinen Anhöhe westlich des Flußes stand das Kloster Eschau. Oder zuminest daß, was davon noch übrig war. In den Legenden heißt es, daß dort die Welt erschaffen wurde, aber es gibt ja noch genügend andere Orte, die das von sich behaupten. Doch an diesem Tag, als

ich das Elend in all seinen Schattierungen sah, kam es mir eher vor, wie der Ort, an dem die Welt untergeht. Wir hatten kaum Sichtkontakt zu dem Kloster, als zuckende Blitze von dem verkohlten Gemäuer zu uns herüber tasteten und Männer zu dutzenden in lebendige Fackeln zu verwandeln. Feuerbälle explodierten in unseren Reihen, Stürme und Klingenbarrieren umtosten uns und kosteten weitere Opfer. Jeden Schritt, den wir näher herangingen, lichtete unweigerlich unsere gebeutelte Truppe. Doch unser unbarmherziger, eiserner Wille trug uns vorwärts. Wir würden Darius besiegen und wenn es uns jeden einzelnen Mann kosten würde. Denn die Alternative war zu schrecklich: Wir durften einfach nicht zulassen, daß er sich selbst zum Gott erhob und die anderen Götter verdrängte. Darius Magie war sehr mächtig und wir konnten uns glücklich schätzen, daß Paladin, Gilean und Takhisis ihn beschäftigt hielten. Wir bekamen nur einen Bruchteil dessen ab, was Darius sonst hätte austeilen können. Dennoch blieb uns nichts anderes übrig, als uns hinter die Hügelkuppen und außer Sichtweite des Klosters zurückzuziehen.

#### **95. Tag des Jahres 298**

Am heutigen Tage passierte etwas sehr seltsames. Eine kleine Gruppe von Fremden tauchte urplötzlich in unseren Reihen auf. Sie tauchen regelrecht aus dem nichts auf. Es waren ein Halbelf, ein Barde, ein Krieger und eine Kriegerin, zwei streitsüchtig dreinblickende, ständig nörgelnde Zwerge und ein Hochelf. Der Halbelf, scheinbar der Anführer, sah sich um und wandte sich an den nächsten Ritter, der neben ihm stand: "Welches Datum haben wir heute?" Willbur Heißklinge antwortete unsicher: "Wir haben Tag 95." Der Halbelf winkte genervt ab und meinte dann: "Und welches Jahr?" Als er die Antwort von dem verdutzten Willbur erhielt, schien der Halbelf sichtlich erleichtert zu sein. Er murmelte noch etwas wie: "Dann sind wir also doch endlich in der richtigen Zeit angekommen. Diesmal kriegen wir ihn! Und jetzt ab in die Katakomben!" Bis ich mich endlich durch die Menge der Gaffer gebahnt hatte, waren sie schon wieder auf dem selben Wege verschwunden, wie sie aufgetaucht waren. Als ob sie sich in Luft aufgelößt hätten.

#### **96. Tag des Jahres 298**

Wir erwachten in aller Frühe, als aus der Richtung des Klosters lautes Donnern und Grollen zu hören war. Die aufgestellten Wachposten schlugen schon Alarm, doch der Lärm aus dem Südosten war so laut, daß die Rufe der Wachen in dem Getöse untergingen. Wir hasteten auf die Anhöhe und sahen hinüber zum Kloster. Ein waberndes Glühen - gleißendhell erleuchtete die Mauern und schien sie zu durchdringen. Über den verkohlten Zinnen des Klosters tobte ein magischer Sturm von ungeahnten Ausmaßen. Blitze zuckten aus den wild wirbelnden Wolken und ein Zyklon kam auf, der uns fast hinfortbließ. Die Erde bebte und riß uns von den Füßen. Ungläubig starrten wir auf die entfesselten Elemente, die um das Kloster tobten. Untote Kreaturen und Horden von magisch erschaffenen Monstern sprossen aus dem Boden, um Sekunden später in Flammen aufzugehen oder zu Staub zu zerfallen. Feuer regnete vom Himmel und übersähte die Ebenen mit brennendem Pech und Teer. Den ganzen Tag ging das so und selbst den abgehärtesten Krieger nahm dieser Anblick den Mut. Die Intensität des magischen Infernos nahm bis zum späten Abend hin stetig zu und zuletzt bebte die Erde so stark, daß man jegliche Hoffnung fahren lassen konnte. Doch dann, mir fehlen die Worte um es trefflich zu beschreiben, gab es einen lauten Knall, nein, ein Bersten, und dann herrschte göttliche Stille! Die Erde beruhigte sich und als man klar sehen konnte, war von dem Kloster nichts mehr übrig. Als wenn es vom Antlitz der Welt getilgt worden wäre!

#### **97. Tag des Jahres 298**

In dieser Nacht war es zum ersten Male, seit wir Elbion passiert hatten, friedlich gewesen. Keine Angriffe und nicht die geringste Störung. Mißtrauisch beäugten wir aus der Entfernung die Hügelkuppe, auf der das Kloster gestanden hatte. Nach einigen Stunden Beratung setzten wir uns in Marsch, um die Trümmer in Augenschein zu nehmen. Übervorsichtig schlich sich unser stark dezimierter Haufen von nur noch sechshundert Kriegern dorthin. Von dem Kloster standen nicht einmal mehr die Grundmauern, jedoch fanden wir eine unzahl von unterirdischen Gängen vor, die es zu erkunden galt. Wir hatten keinen Aufschluß, ob Darius in dem Inferno umgekommen war. So blieb uns nichts anderes übrig, als das unterste nach nach oben zu kehren. Beherzt machten wir uns an die Erkundung der unterirdischen Gänge.

#### **103. Tag des Jahres 298**

Hier unten wimmelte es noch von bösartigsten Kreaturen aller Arten und wir hatten alle Hände voll zu tun, um mit heiler Haut einen Schritt vor den anderen zu setzen. Stockwerk für Stockwerk und Ebene für Ebene säuberten wir die Katakomben von ihren finsteren Bewohnern, bis wir endlich tief im inneren der Erde auf einen Geheimraum stießen, der von den hinterhältigsten magischen Fallen gesäumt war. Doch mit List und Tücke und nicht zuletzt einigen Opfern gelang es uns, Zutritt zu erlangen. Und hier war es: Das magische Portal, daß Zutritt zu fremden Existenzebenen ermöglicht. Angeblich sogar zum Reich der Götter! Es war ein ovaler, drei Meter hoher Bogen der von einem dutzend Drachenköpfen umsäumt war. Waberndes Licht erstrahlte zwischen den Bögen und einem Zerrspiegel gleich sah man eine fremde Lanschaft hinter dem Portal liegen. Jeder der in das Portal sah, berichtete von einer anderen Landschaft, die er entdecken konnte. Doch eines haben alle Berichte gemein: Es mußte furchtbar anzusehen sein. Entstellte Wesen bevölkerten jene Region hinter dem Portal und trachteten danach, es zu durchschreiten. Nerigion, der letzte Überlebende der weißen Roben, die uns begleitet hatten, trat vor und blätterte in seinem angesengten Spruchbuch. Er nickte schwer und sagte dann: "Es ist Zeit, dieses Portal für immer zu verschließen. Zuviel Leid hat es über uns gebracht." Dann murmelte er einige unverständliche Worte und zückte seinen Zauberstab. Ein letztes Mal drehte er sich zu uns um und sagte: "Hier trennen sich unsere Wege. Est Sularus oth Mithas!" Dann schlug er mit seinem Stab gegen das Portal und entfesselte einen grellen Lichtblitz. Als wir wieder sehen konnten, war Nerigion verschwunden. Und zwischen den Bögen des Portals, wo vorher die fremde Landschaft zu sehen war, glänzte nun stumpfer Fels. Das Protal war geschlossen und somit war Darius einzige Hoffnung auf Sieg vernichtet. Obschon wir von ihm nicht die geringste Spur fanden, so hatten wir doch unseren Auftrag erfüllt.

#### **(Andere Handschrift, vermutlich aus einerfremden Feder:)**

#### 28

#### **105. Tag des Jahres 298**

Am heutigen Tage bestatteten wir unsere Gefallenen Kameraden. Zwerge, Minotauren und Ritter. Seite an Seite in Frieden und Eintracht. Der Kreuzzug war beendet, doch zu welchem Preis! Unter den Opfern ist auch Theoban Grenovar, der Schreiber dieser Aufzeichnungen. Ich bin nur der unwürdige Gehilfe meines Meisters, der sich bis zuletzt aufopfernd um die Kranken und Verwundeten gekümmert hat. Eine Goblinklinge hat unerwartet sein Leben beendet, als wir die letzten versprengten Kreaturen ausräuchern wollten. So betteten wir ihn ebenfalls mit den ruhmreichen Helden in die Kammer der Tränen. Diese Aufzeichnungen sollen späteren Zeiten und Generationen kund tun, vom heldenhaften Kampf der Ritter und ihrer Verbündeten, gegen die Mächte der Finsternis ....

Est Sularus al oth Mithas! Die Ehre ist unser Leben ...